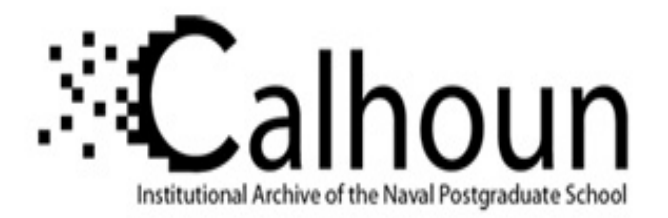

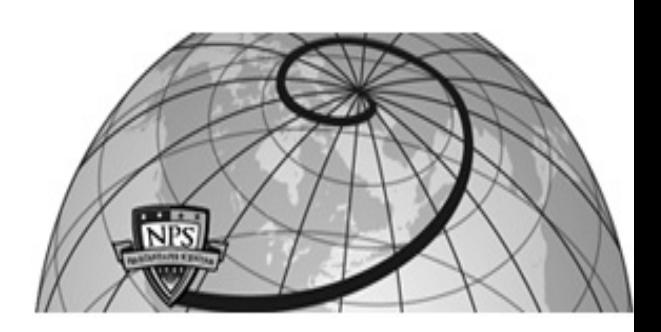

**Calhoun: The NPS Institutional Archive**

## **DSpace Repository**

Theses and Dissertations 1. Thesis and Dissertation Collection, all items

1994-03

# Erosion effects on TVC vane heat transfer characteristics

Gardner, Steven R.

Monterey, California. Naval Postgraduate School

https://hdl.handle.net/10945/30906

This publication is a work of the U.S. Government as defined in Title 17, United States Code, Section 101. Copyright protection is not available for this work in the United States.

Downloaded from NPS Archive: Calhoun

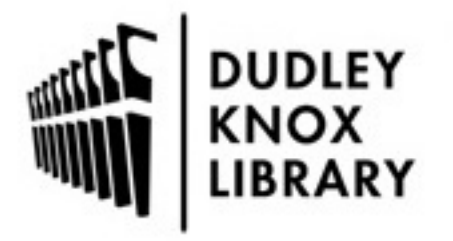

Calhoun is the Naval Postgraduate School's public access digital repository for research materials and institutional publications created by the NPS community. Calhoun is named for Professor of Mathematics Guy K. Calhoun, NPS's first appointed -- and published -- scholarly author.

> Dudley Knox Library / Naval Postgraduate School 411 Dyer Road / 1 University Circle Monterey, California USA 93943

http://www.nps.edu/library

## NAVAL POSTGRADUATE SCHOOL Monterey, California

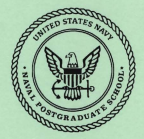

## **THESIS**

#### EROSION EFFECTS ON TVC VANE HEAT TRANSFER CHARACTERISTICS

by

Steven R. Gardner

March, 1994

Thesis Advisor:

Morris Oriels

Approved for public release; distribution is unlimited.

Thesis G1913

DUDLEY KNOX LIBRARY<br>NAVAL POSTGRADUATE SCHOO!<br>MONTEREY CA 93943-5101

### REPORT DOCUMENTATION PAGE

Form Approved OMB No. 0704

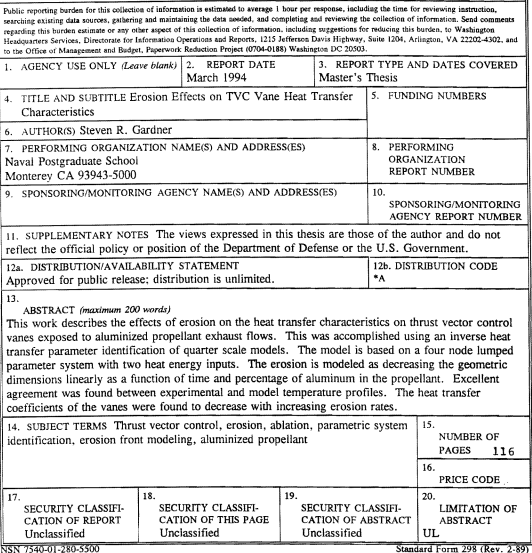

Prescribed by ANSI Std. 239-18

Approved for public release; distribution is unlimited.

Erosion Effects on TVC Vane Heat Transfer Characteristics

by

Steven R. Gardner Lieutenant, United States Navy B.S., Worcester Polytechnic Institute, 1988

Submitted in partial fulfillment of the requirements for the degree of

#### MASfER OF SCIENCE IN MECHANICAL ENGINEERING

from the

#### NAVAL POSTGRADUATE SCHOOL

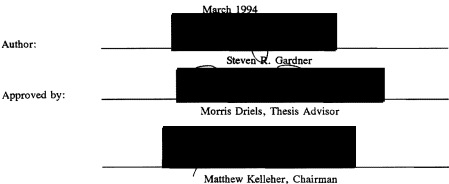

Department of Mechanical Engineering

#### ABSTRACT

This work describes the effects of erosion on the heat transfer characteristics on thrust vector control vanes exposed to aluminized propellant exhaust flows. This was accomplished using an inverse heat transfer parameter identification of quarter scale models. The model is based on a four node lumped parameter system with two heat energy inputs. The erosion is modeled as decreasing the geometric dimensions linearly as a function of time and the percentage of aluminum in the propellant. Excellent agreement was found between experimental and model temperature profiles. The heat transfer coefficients of the vanes were found to decrease with increasing erosion rates.

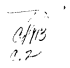

#### **TABLE OF CONTENTS**

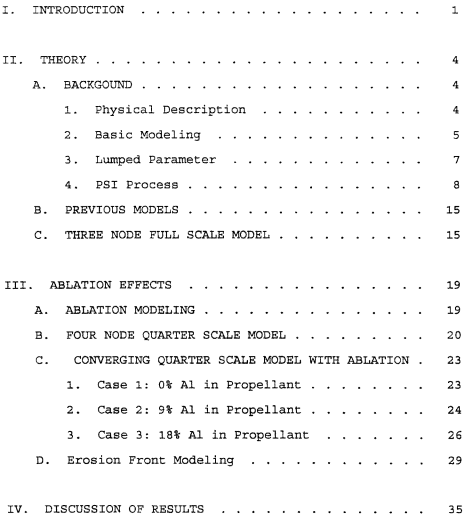

à.

## DUDLEY KNOX LIBRARy NAVAl POSTGRADlJATE SCHOOl MONTEREY CA 93943-5101

#### LIST OF TABLES

Table I Geometric Data For Full Scale Vanes . . . . . 18

#### LIST OF FIGURES

 $\sim 100$  km s  $^{-1}$ 

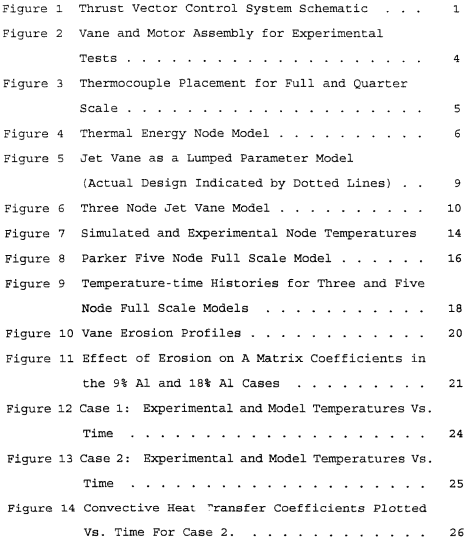

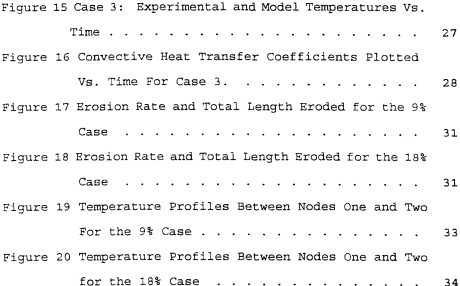

#### I. INTRODUCTION

This thesis is a continuation of work done by the Naval Air Warfare Center Weapons Division (NAwCWPNS) and thesis work at the Naval Postgraduate School (NPS) to provide a better understanding of the heat transfer characteristics of jet vanes used for thrust vector control (TVC) of vertical launch missiles. This is accomplished using an inverse heat transfer parameter identification of quarter scale replicas which can be used to find full scale results.

Thrust vector control is a process by which jet vanes are. inserted into the exhaust plume of a missile to control the flight path prior to the missile obtaining the required velocity for the external control surfaces to take effect. [Ref 0 1] A schematic for the TVC system is shown *in* Figure 1.

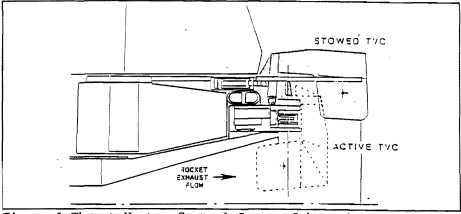

Figure 1 Thrust Vector Control System Schematic

Due to the harsh thermal environment that the vanes are exposed to, a better understanding of the heat transfer processes which take place will help in the improved design of jet vanes. This will lead to longer operation and the ability to use propellants that burn hotter and use a higher percentage of aluminum for greater momentum flux and better performance. [Ref. 2:p. 1]

There are five basic steps in determining the heat transfer characteristics of the vane:

1. Develop a mathematical model of the heat transfer processes which take place in the vane. It is expressed in terms of a number of physical constants, some of which are known, some of which are to be determined. [Ref. 3:p. 1]

2. Gather experimental data in the form of temperaturetime data at selected locations on the vane.

3. Compare the predicted and experimental temperature- time data.

4. Use the differences between the simulated and actual temperatures to drive a systematic adjustment of unknown model parameters in an optimization routine. The process is repeated until the experimental and theoretical data differences are minimized in a least-squares sense.

[Ref. 3 :p. 2]

5. Calculate the heat transfer parameters of the system using the physical parameters of the model which give the best estimate of the actual behavior.

 $\overline{a}$ 

Previous work has concentrated on using parametric system identification to validate the use of full and quarter scale models to predict the heat transfer characteristics for full scale vanes in a non-erosive environment. The research in this report extends the quarter scale model to an erosive environment.

#### II. **THEORY**

#### **BACKGOUND**

#### **1. Physical Description**

The main pieces of equipment used in the experimental tests are the rocket motor and the jet vanes. The rocket motor is set up to provide a constant thrust-time profile. The propellants used in the motor are aluminized hydroxylterminated polybutadiene (H'I'PB) with either 0%, 9%, or 1St Al by weight. The jet vanes are made from pressed and sintered tungstan powder that is infiltrated by 10% copper by weight. There are four vanes for each motor. The experimental setup is shown in Figure 2. [Ref. 2:p. 1,2]

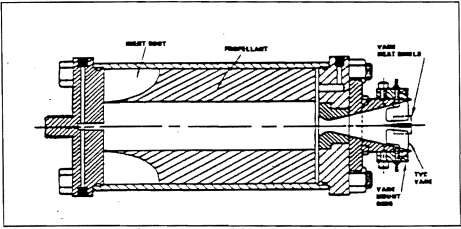

**Figure** 2 Vane and Motor Assembly for Experimental Tests

The experimental tests are conducted as either full or  $quarter$  scale. The quarter scale tests have saveral advantages. Most important is the cost savings over a full scale test. The reduced size of the motor, vane and test equipment account for much of the savings. [Ref. 4:p. 15.16] The biggest disadvantage of the quarter scale vane comes in the placement of the thermocouples. Whereas in the full scale vane the thermocouples can he placed inside the vane, for the quarter scale vane the thermocouples must be placed on the vane shaft. The thermocouple placement is contrasted in Figure 3.

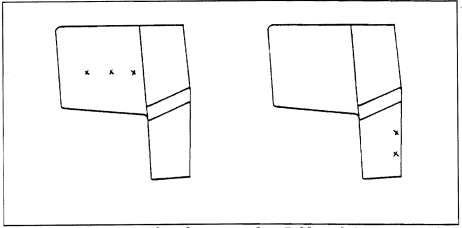

**Figure 3** Thermocouple Placement for Full and Quarter Scale

#### 2. **Sasic Modeling**

In order to predict the thermal response of the jet vane, a simple model had to be developed. The model had to consider the physical characteristics of the vane and the heat transfer processes that were taking place.

The physical quantities can be broken into two categories: material and geometric. The material properties considered were the vane density, thermal conductivity, and specific heat. The geometric properties considered were the conductive lengths, cross sectional and surface areas and volume.

The heat transfer processes considered were convection at the surface of the vane and conduction of heat through the vane.

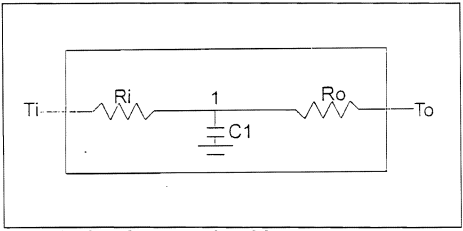

**Pigure 4** Thermal Energy Node Model

- Heat transfer in the vane is modeled by applying the law of conservation of energy. Energy balance equations can be derived using a model consisting of thermal resistances and capacitances driven by the temperature difference between the nodes. The energy balance for Figure 4 is,

$$
\dot{T}_1 = \frac{T_i}{C_1 R_i} - \frac{T_1}{C_1 R_i} - \frac{T_1}{C_1 R_o} + \frac{T_o}{C_1 R_o} \tag{1}
$$

where  $T_i > T_1 > T_0$ . The convective resistance is found by,

$$
R = \frac{1}{hA_s} \tag{2}
$$

where h is the convective heat transfer coefficient and A, is the surface area. The conductive resistance is found by,

$$
R = \frac{L}{k A_x} \tag{3}
$$

where L is the conductive length, k is the thermal conductivity and A, is the cross sectional area. The thermal capacitance is given by,

$$
C = \rho V C_p \tag{4}
$$

where  $\rho$  is the material density, V is the volume and  $C_p$  is the material specific heat.

#### 3 • **Lumped Parameter**

The nodes of the basic model lend itself to dividing the vane into different sections. or lumps. For the full

scale model, the vane was geometrically divided into three separate sections: the tip, fin and shaft. A node is located at the center of each section. The sections are defined as shown in Figure 5. For the quarter scale model, a fourth node was added at the mount to account for the different thermocouple placement.

#### 4. PSI Process

A simple model was needed that could easily be changed for different materials, geometries and exhaust conditions. This lead to parametric system identification (PSI). PSI is a computer based procedure where the parameters of a model are changed until a best fit approximation in a least squares sense to experimental data is obtained. [Ref. 5:p. 6]

Parameter identification has several advantages over the other modeling choice, computational fluid dynamics (CFD). creating a mathmatical model of the vane using CFD is almost impossible due to the complexity of the exhaust flow. The jet vane must operate in a high temperature, three-dimensional, turbulent, compressible supersonic flow. [Ref. 5:p. 3,4] PSI ignores these complexities and focuses on the end result. This makes PSI not only simpler, but the information that comes out of the PSI model can easily be used in improving the design. PSI also handles nonlinear conditions such as ablation. [Ref. 6: p.2J

 $\mathbf{a}$ 

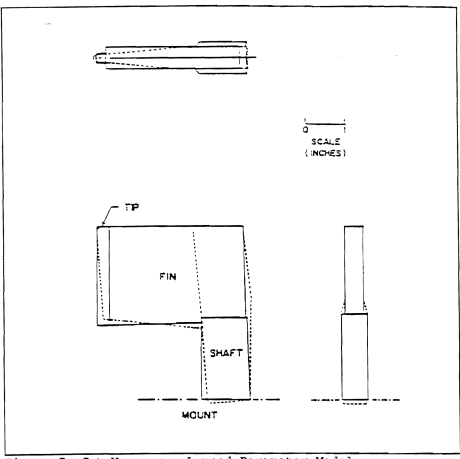

**Pigure** 5 Jet Vane as a Lumped Parameter Model (Actual Design Indicated by Dotted Lines)

The simple three node model shown in Figure 6 can serve as baseline for other models. The model is driven by two heat sources, represented by temperatures  $T_{R1}$  and  $T_{R2}$ , which are the stagnation and free stream recovery temperatures, respectively. The temperature T. heats the vane through convective heat transfer at node one through the thermal

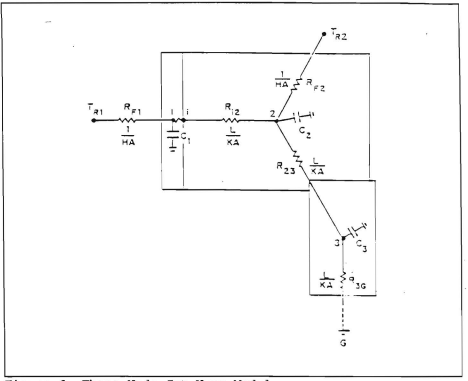

**Figure** 6 Three Node Jet. Vane Model

resistance  $R_{rf}$ , and stores the energy as a thermal capacitance in  $C_i$ . The same process occurs at node two with recovery temperature  $T_{R1}$ , thermal resistance  $R_{R1}$ , and thermal capacitance  $C<sub>1</sub>$ . Node three stores energy in thermal capacitance C, and is connected to ground through thermal resistance  $R_{10}$ . All nodes are coupled by conductive resistances. [Ref. 6:p. 4] Applying the law· .of conservation of energy to che system leads to the following equations:

$$
\dot{T}_1 = -\frac{T_1}{C_1 R_{FI}} - \frac{T_1}{C_1 R_{12}} + \frac{T_2}{C_1 R_{12}} + \frac{T_{RI}}{C_1 R_{FI}} \tag{5}
$$

$$
\dot{T}_2 = \frac{T_1}{C_2 R_{12}} - \frac{T_2}{C_2 R_{P2}} - \frac{T_2}{C_2 R_{12}} - \frac{T_2}{C_2 R_{23}} + \frac{T_3}{C_2 R_{23}} + \frac{T_{R2}}{C_2 R_{P2}} \tag{6}
$$

$$
T_3 = \frac{T_2}{C_3 R_{23}} - \frac{T_3}{C_3 R_{23}} - \frac{T_3}{C_3 R_{33}} \tag{7}
$$

letting,

$$
a_{12} = \frac{1}{C_1 R_{12}} \qquad \qquad a_{21} = \frac{1}{C_2 R_{12}} \tag{8}
$$

$$
a_{23} = \frac{1}{C_2 R_{23}} \qquad a_{32} = \frac{1}{C_3 R_{23}} \tag{9}
$$

$$
a_{3a} = \frac{1}{C_3 R_{3a}} \qquad b_{11} = \frac{1}{C_1 R_{p1}} \tag{10}
$$

$$
b_{22} = \frac{1}{C_2 R_{F2}}\tag{11}
$$

Combining coefficients at the same temperatures gives,

$$
a_{11} = a_{12} + b_{11} \tag{12}
$$

$$
a_{22} = a_{21} + a_{23} + b_{22} \tag{13}
$$

$$
a_{33} = a_{32} + a_{36} \tag{14}
$$

Rewriting the equations,

$$
\dot{T}_1 = -a_{11}T_1 + a_{12}T_2 + b_{11}T_{R1} \tag{15}
$$

$$
\dot{T}_2 = a_{21} T_2 - a_{22} T_2 + a_{23} T_3 + b_{22} T_{R2} \tag{16}
$$

$$
\dot{T}_3 = a_{32} T_2 - a_{33} T_3 \tag{17}
$$

Rewriting into state-space form,  $T = AT + Bu$ , or

T, -all an T, *<sup>b</sup> <sup>n</sup>*0 0 T" T, = an *-aZ2* an T, 0 *b"* 0 T" **(lS)**  T, 0 an *-a33* T, 0 0 0

The energy balance equations are a set of linear, ordinary differential equations which can be readily solved on a computer. This was done in a Fortran program using an 1MSL subroutine called DIVPRK. D1VPRK solves a double precision initial value problem for ordinary differential equations using fifth-order and sixth-order Runge-Kutta-Verner methods. D1VPRK requires a user supplied subroutine called FCN which defines the set of equations to be solved.

The main program containing D1VPRK and FCN is called S1M.FOR, and simulates the temperatures of the three node model. The model is driven by an input vector u which is the product of the recovery temperatures  $T_{R1}$  and  $T_{R2}$  and a step function simulating the thrust. Physical and geometric data was used to calculate the internal thermal conductive resistances and capacitances which lead to coefficients in the A matrix. Since the inputs at nodes one and two from

convection and node three from ground are unknown, values for these resulting coefficients must be guessed. The output of the program is temperature- time data which is written to a data file called TEMP .MAT. This data can then be read into MATLAB and plotted. The purpose is to try to match calculated temperatures with known experimental temperature data at node two and validate the numerical approach. The results are shown in Figure 7. Although the node two temperatures are close, they are not identical. By extending the program to include an optimizer that could adjust the unknown A and B coefficients, a closer approximation could be found.

This was done in a Fortran program called NODE3. FOR. It is in this parameter identification, or PID, program that the differential equations are set up and solved. First. physical and geometric data is read in from a data file called TNDUT DAT. This information is used to calculate the internal thermal conductive resistances and capactitances which lead to coefficients in the A matrix. Since the inputs at nodes one and two from convection and node three from ground are unknown, the resulting unknown coefficients from the A and B matrices are sent to the optimizer as variables to be found. The optimizer used is an IMSL routine called DBCLSF which uses a modified Levenberg-Marquardt method and an active set strategy to minimize an error in a least-squares sense subject to simple constraints placed on the variables by the user. DBCLSF calls a user written subroutine called TEMP that

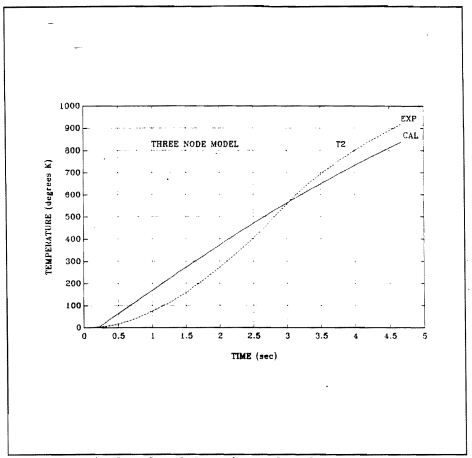

**Pigure 7** Simulated and Experimental Node Temperatures

calculates the temperature-time history using the current parameters supplied by DBCLSF called from the PID program. It does this through DIVPRK and FCN. Once the temperature-time history is calculated, an error function is returned to DBCLSF based on the differences between predicted and experimental temperature-time histories. The optimizer then adjusts the

unknown parameters and the process repeats until certain convergence criteria is met.

#### B. PREVIOUS MODELS

Work on the jet vane thermal model began at the Naval postgraduate School (NPS) by Nunn and Kelleher [Ref. 7] in 1986. Further development of the model was continued by Nunn [Ref. 5] and Hatzenbuehler. [Ref. 8] Hatzenbuehler was able to create a four node quarter scale model using PSI procedures and a computer software package called Matrix X. Reno [Ref. 11 followed Hatzenbuehler and refined the four node model and attempted to compare the quarter scale results to full scale vanes, but was unsuccessful. More recent work has been done by Parker [Ref. 4]. He obtained good results using a full scale model of the jet vane. He also looked more closely at the scaling of the models and the applicability of quarter scale results to full scale vanes. He also found that existing quarter scale models did not provide an accurate picture of the heat transfer processes in the full scale vanes.

#### C. THREE NODE FULL SCALE MODEL

Parker's five node full scale model was reduced to a three node full scale model to investigate whether the three fin nodes could be reduced to one node and obtain the sarne

results. Parker's five node full scale model is shown in Figure 8.

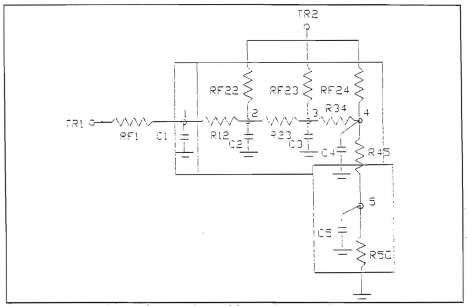

**Figure** a Parker Five Node Full Scale Model

The three node model was driven using the geometric data given in Table 1 and the following material data:  $\rho = 18310$ kg/m<sup>3</sup>, k = 173 W/mK, and C<sub>s</sub> = 146 J/kgK. The recovery temperatures used to drive the system were  $T_{\text{ex}}$  = 2670 K and  $T_{\text{ex}}$  $= 2570$  K. [Ref. 6:p. 7,8] These temperatures were contained in the input vector u, whose values were the product of the recovery temperature and a step function simulating the thrust function.

|                                 | tο<br>tip   | vane   | to  | shaft |
|---------------------------------|-------------|--------|-----|-------|
| $\frac{cm^4}{cm^3}$             | 2.6<br>5.9  | 52.0   | 5.2 | 23.0  |
| cm <sup>3</sup><br>A<br>cm<br>ш | 4.35<br>5.0 | 112.16 | 6.0 |       |

Table I GEOMETRIC DATA FOR FULL SCALE VANES

The program found the values for  $b_n = 1.0029$  and  $b_m =$ 0.0809. This corresponds to the convection heat transfer coefficients of  $16,025$  W/m<sup>2</sup>K and 1003 W/m<sup>2</sup>K at the tip and fin respectively. The ground resistance was found to be 0.0001. These values were found to be reasonably close to those from Parker's five node model. He found  $b_n = 1.3787$ ,  $b_m = 0.0862$ . and the ground resistance to be 0.0001, while the convection heat transfer coefficients were 22027.5 W/m'K and 1057 w/m'K at the tip and fin respectively. [Ref. 4:p. 63] The temperaturetime histories for both models are shown in Figure 9.

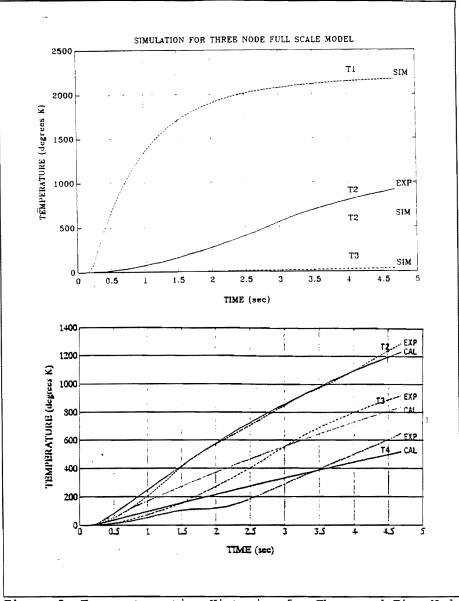

**Figura 9** Temperature-time Histories for Three and Five Node Full Scale Models

#### III. ABLATION EFFECTS

#### A. ABLATION MODELING

There was erosion in the quarter scale vanes exposed to aluminized propellant exhaust flows. For the 0% aluminized case, only 1% of the vane's mass was lost. But for the 9% and 18% aluminized cases, the loss became much more substantial. For the 9% case, 8% of the vane's mass was lost. For the 18%" aluminized case, 50% of the vane's mass was lost. Vane mass loss was found to be nonlinear with the percentage of Al in the propellant. The relationship using an exponential function by an empirical fit was found to be

$$
8 \text{ mass} \text{ loss} = 1.042e^{(0.2173)(4.11)} \tag{19}
$$

Vane erosion profiles for the three cases are shown in Figure 10. [Ref. 2:p. 6,7] At least part of this erosion was likely caused by ablation. Ablation is due to the melting of the surface of the vane [Ref. 9:p. 122].

A short FORTRAN program, COEF. FOR, was written to see how the known A matrix coefficients were affected by the mass loss. The geometric dimensions of length, area, and volume were modeled as decreasing linearly as a function of time and percent mass loss. The results for the 9% Al and 18% Al cases are shown in Figure 11.

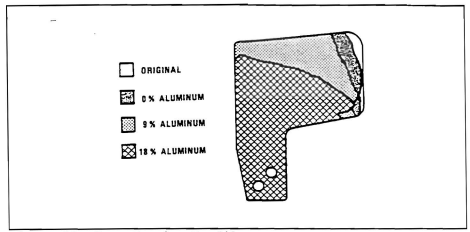

Figure 10 Vane Erosion Profiles

Several trends in Figure 11 are worth noting. The dominent coefficient in both cases is  $a_n$ . This is expected since

$$
a_{12} = \frac{1}{C_1 R_{12}} \tag{20}
$$

and C, is small due to the small volume at the tip of the vane. Also note that the coefficients are nonlinear over time and the nonlinearity increases with increased mass loss.

#### FOUR NODE OUARTER SCALE MODEL  $\mathbf{B}$ .

The erosion present in the quarter scale vanes when the aluminized propellant was used needed to be investigated. A four node quarter scale model had already been derived by

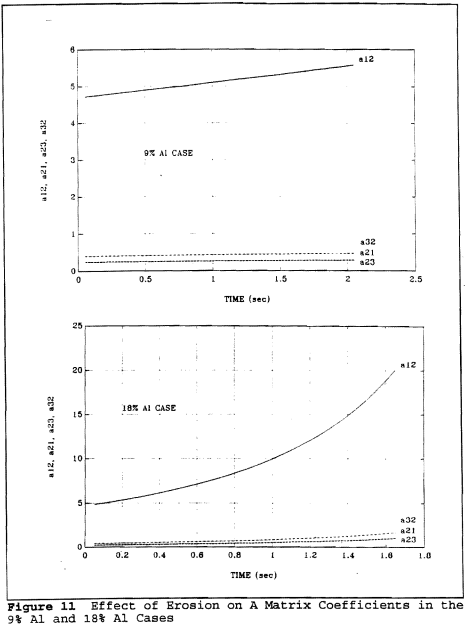

Reno. [Ref. 1] Application of the law of conservation of energy led to the following equations:

$$
\dot{T}_1 = -a_{11}T_1 + a_{12}T_2 + b_{11}T_{R1} \tag{21}
$$

$$
\dot{T}_2 = a_{21}T_1 - a_{22}T_2 + a_{23}T_3 + b_{22}T_{R2}
$$
\n(22)

$$
\dot{T}_3 = a_{32} T_2 - a_{33} T_3 + a_{34} T_4 \tag{23}
$$

$$
T_4 = a_{43} T_3 - a_{44} T_4 \tag{24}
$$

These equations needed to be modified though, since they did not include the effects of erosion. Brosion of the vane caused the geometric dimensions of the vane to change, while the material properties of density, thermal conductivity and specific heat remained constant. The program COBF. FOR modeled the changing geometric dimensions with time. All that was needed was to attach COBF.FOR to the main PID program as a subprogram .

The other aspect of interest in the cases with aluminized propellant was whether the convective heat transfer coefficients were time varient. Once the values of  $b_{ii}$  and  $b_{ii}$ are found in the PID program, the program COEF. FOR can be modified so that the heat transfer coefficients can be calculated at every *time* step since

$$
h_{\varepsilon} = \frac{1}{R_{\varepsilon 2} A_{\varepsilon \varepsilon}} \qquad h_{\varepsilon} = \frac{1}{R_{\varepsilon 2} A_{\varepsilon \varepsilon}} \tag{25}
$$

$$
R_{F1} = \frac{1}{b_1, C_1} \qquad R_{F2} = \frac{1}{b_2, C_2} \tag{26}
$$

and C., C., A., and A, are all time dependant.

#### C. CONVERGING QUARTER SCALE MODEL WITH ABLATION

#### 1. Case 1: 0% Al in Propellant

For case 1, data was taken for three seconds before thrust began to tailoff. This allowed for 61 temperature-time data points to be taken, or 20 per second. The data points on the vane corresponded to nodes three and four of the model. This data was read into the PID program NODE40. FOR along with the geometric data and the recovery temperatures. In the subroutine FCN, a delay of 0.3 seconds was used to account for the time before the thrust reached its steady state value. The results obtained were excellent; the square root of the sum of the squares of the difference between experimental and model temperatures at nodes three and four was only 1.19 degrees Kelvin. A plot of the experimental and model temperatures is shown in Figure 12.

The values obtained for the unknown variables were a, $=0.5376$ , a<sub>n</sub> $=0.1528$ , a<sub>n</sub> $=-0.1651$ , b<sub>1</sub> $=7.6511$ , and b<sub>r</sub>=0.0722. These variables led to resistance values of  $R_{\text{N}}=1.2221$ ,  $R_{on}=6.4795$ , and  $R_{on}=1.8206$ . The negative value obtained for  $R_{on}$ indicates heating of the vane from ground. The convection heat transfer coefficients were calculated to be 30405.43

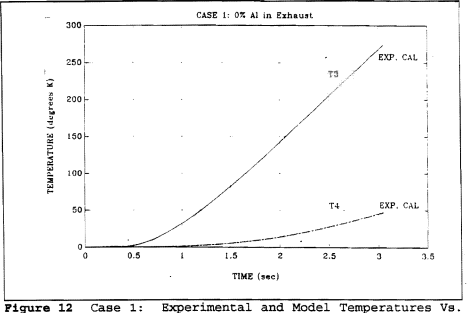

Time

W/m<sup>2</sup>K and 222.43 W/m<sup>2</sup>K at the tip and fin respectively.

#### 2. Case 2: 9% Al in Propellant

The same procedure was done for case 2. Temperaturetime data was only taken for two seconds before thrust tailoff. A delay of 0.7 seconds was used to account for the time before the thrust reached its steady state value. Again, the results were excellent: the sum of the squares difference was only 0.73 degrees Kelvin. A plot of the experimental and model temperatures is shown in Figure 13.

The values obtained for the unknown variables were  $a_u = -0.2000$ ,  $a_d = 3.5088$ ,  $a_u = 100.00$ ,  $b_u = 3.4427$ , and  $b_v = 0.0837$ .

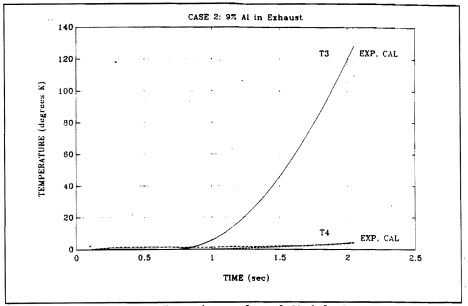

Piqure 13 Case 2: Experimental and Model Temperatures Vs. Time

The variables lead to resistance values of  $R_{n} = 2.9135$ .  $R<sub>or</sub>=5.9930$ , and  $R<sub>or</sub>=-0.1989$ . Again, the negative resistance of R<sub>n</sub> indicates heating of the vane from ground. The convection heat transfer coefficients were calculated to be 13354.40 and 251.80 at the tip and fin respectively.

The values for b. and b. found from NODE49. FOR were added to the geometric and material data in COEF. FOR in order to calculate the convective heat transfer coefficients at every time step. The heat transfer coefficient at the tip decreased from an initial value of 13742.78 to the final value of 13354.40. The heat transfer coefficient for the fin decreased from an initial value of 259.17 to the final value
of 251.80. In both cases. there was only a three percent decrease. The coefficients are plotted versus time in Figure 14.

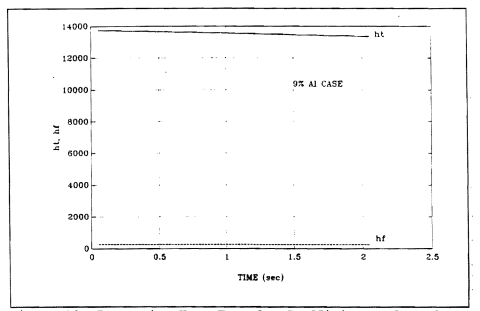

Pigure 14 convective Heat Transfer Coefficients Plotted Vs. Time For Case 2.

### 3. Case 3: 18% Al in Propellant

The same procedure was done for case 3. Temperaturetime data was only taken for 1.6 seconds before the severity of the erosion caused direct plume impingment to the vane shaft. [Ref. 2·,p.9] A delay of 0.1 seconds was used to account for the time before the thrust reached its steady state value. Again the results were excellent: the sum. *ot* 

the squares difference was only 1.52 degrees Kelvin. A plot of the experimental and model temperatures is shown in Figure 15.

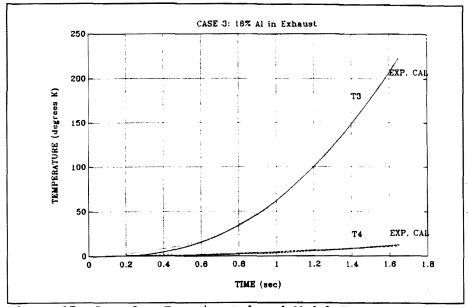

Pigure 15 Case 3: Experimental and Model Temperatures Vs. Time

The values obtained for the unknown variables were  $a_{\text{m}} = 0.2000$ ,  $a_{\text{m}} = 5.9382$ ,  $a_{\text{m}} = 100.00$ ,  $b_{\text{m}} = 1.6236$ , and  $b_{\text{m}} = 0.0500$ . The variables lead to resistance values of  $R_{\rm st} = 11.7085$ ,  $R_{\text{eq}}=19.0253$ , and  $R_{\text{eq}}=-0.6380$ . Again, the negative resistance of R.., indicating heating from ground. The values of the convection heat- transfer coefficients were calculated to be  $4786.95$  W/m<sup>2</sup>K and 114.26 W/m<sup>2</sup>K at the tip and fin respectively.

The values for b. and b. found from NODE418.FOR were added to the geometric and material data in COEF. FOR to again

find the convective heat transfer coefficients at every time step. At the tip, the heat transfer coefficient decreased from an initial value of 6451.38 to the final value of 4786.95. The heat transfer coefficient for the fin also decreased, from an initial value of 154.11 to the final value of 114.26. There was a 26% decrease at both the tip and fin, with the tip showing nonlinearities. The coefficients are plotted in Figure 16.

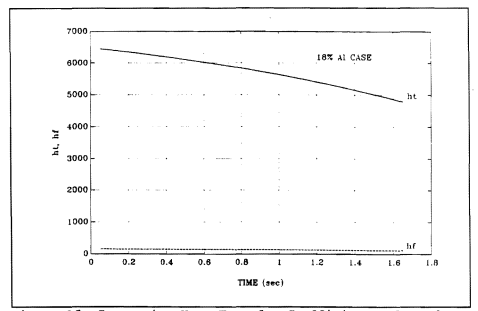

Convective Heat Transfer Coefficients Plotted Vs. Figure 16 Time For Case 3.

## D. **Erosion Front Modeling**

An energy balance equation can be written between the leading edge erosion heat flux,  $q/A$ , and the heat required to maintain the vane leading edge ablation rate. or

$$
\frac{q}{A_o} = S_T \rho_w U_w C_{P_w} (T_{AW} - T_W) = S \rho_{LE} F [1 + \frac{C (T_W - T_W)}{F}]
$$
\n(27)

where  $S_{\tau}$  is the Stanton number,  $T_{\text{aw}}$  is the leading edge recovery temperature, Tw is the vane leading edge temperature, Tw is the melting temperature of the vane material, F is the heat of fusion for tungsten, and C is the heat capacity of tungsten. Also note that

$$
S_T \rho_w U_w C_p = H_{LS} \tag{28}
$$

where H<sub>e</sub>, the leading edge convection heat transfer coefficient, is found by a parameter identification program like one of those previously described. [Ref. 10:p. 2,3]

A theoretical erosion rate can be found by manipulating equations (27) and (28)

$$
\dot{S} = \frac{H_{LE}(T_{AW} - T_N)}{\rho_{LE} F [1 + \frac{C(T_M - T_N)}{F}]} \tag{29}
$$

Tw can be estimated by running a four node simulation model and using the node one temperatures at each time step.

Equation (27) is based upon ablation of the vane, which requires that Tw>T... Therefore the erosion rate was set equal to zero until  $T_w$  reaches  $T_w$ . The melting temperature for the vane, which is a 90% tungsten-10% copper alloy by weight, is  $3513K$ . This temperature is higher than  $T_w$  for both the 9% and 18% cases. and therefore theoretically the vane should not erode. Since the vane does erode, Tw for the vane was taken as the melting temperature of copper, 1358K. This seemed reasonable since the melting point of copper *is* lower than that of tungsten.

Once the erosion rate is found, it can then be integrated over the time of the firing to find a theoretical length of the vane eroded. This was done in both the 9% and 18% cases and is shown in Figures 17 and 18. The length of the vane eroded using this method *is* estimated as 1.1 em for the 9% case and 2.3 em for the 18% case. Although the 1.1 cm found for the 9% case is high compared to the 0.4 cm found experimentally, the 2.3 em found for the 18% case is very close to the 2.5 em found experimentally.

Equation (29) can also be used to try and validate the use of the melting temperature of copper for  $T_u$ . This was done by plotting the vane temperatures found in the simulation programs as a function of the length between nodes one and twa, then using the known total length eroded from the experiment to find the apparent melting temperature. The plots for the 9% and 18% cases are shown in Figures 19 and 20.

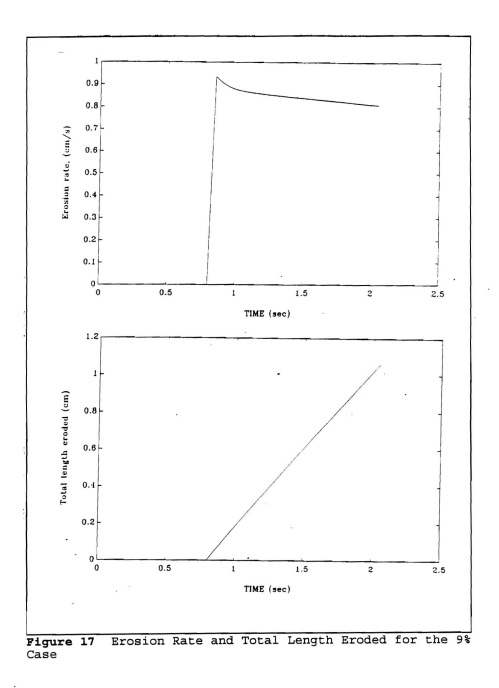

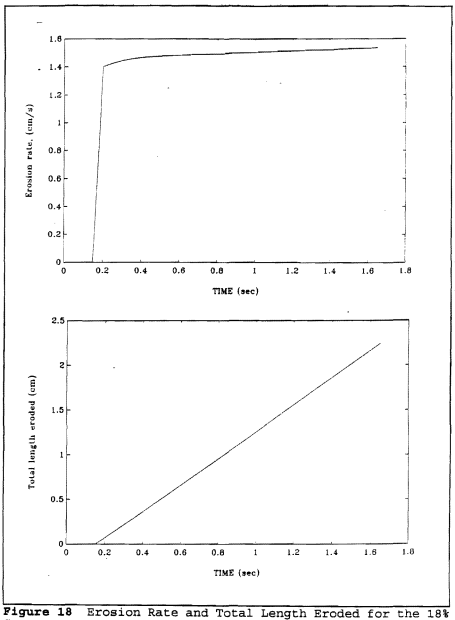

 $Case$ 

The melting temperature found for the 9% case **was** 1732K while the melting temperature found for the 18% case was 1580K. Although both of these are higher than the melting temperature of copper, they are fairly close. The reason for the melting temperature of the vane being higher than predicted is due to the presence of tungsten which has a melting temperature of 3683K.

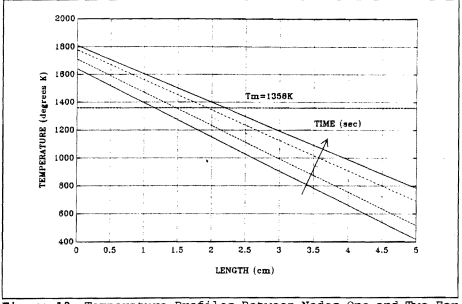

**Figure 19** Temperature Profiles Between Nodes One and Two For the 9% Case

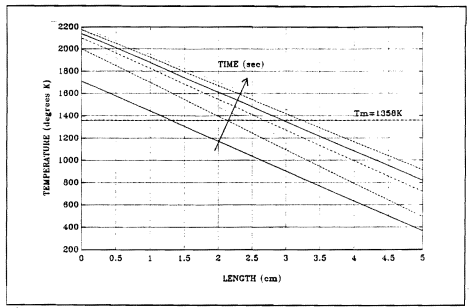

**Figure 20** Temperature Profiles Between Nodes One and Two for the 18% Case

#### IV. **DISCUSSION OF RESULTS**

The full scale three node model attempted to show that the three fin nodes of the Parker five node full scale model could be reduced to one node. This was done, obtaining similar results for the convection heat transfer coefficients at the tip and fin. This validated the use of only one fin node in Reno's four node quarter scale model.

The erosion effects of aluminized propellent on the quarter scale vanes had to be investigated. There were three postulates considered of how the heat transfer coefficients changed:

(1) the heat transfer coefficients were independent of erasion rate and time,

(2) the heat transfer coefficients were dependent upon erosion rate, but given a fixed erosion rate, were time independent, and

(3) the heat transfer coefficients were dependent upon erosion rate and were time varient.

The first postulate was investigated by A. Danielson in [Ref. 2]. He found that as the percentage of aluminum in the exhaust and the erosion rate increased, nonlinear factors began to have a larger impact and show the limitations of the linear model (Ref. 2:p. 9).

To investigate the remaining two postulates, a model for the erosion of the vanes had to be developed. The erosion of the vanes was modeled as a linear decrease of the geometric dimensions as a function of time and mass loss percentage. This was done in the subprogram COEF.

For the second and third postulates, the coefficients in the PID subprogram COEF were set to the appropriate values for cases two and three, thereby allowing the geometric dimensions to vary. This led to excellent results which remained fairly constant even as the percentage of aluminum in the propellant increased. The sum of the squares error was only 1.19 for the 0% Al case, 0.73 for the 9% Al case, and 1.52 for the 18% Al case. This seemed to link the erosion rate to the heat trangfer coefficients

To determine whether the heat transfer coefficients were time dependent, the program COEF. FOR was modified to calculate the heat transfer coefficients as a function of time. Although the heat transfer coefficients remained fairly constant at the fin, they decreased over time at the tip.

An equation based on ablation of the vane was used to try to predict the erosion rate. The erosion rate was then integrated over the time of the motor firing to obtain the theoretical length of the vane which eroded. Although the 9% case predicted an eroded length which was more than double the experimental value, the 18% case was very close. Two of the reasons the 9% case was off can be explained by the simplicity

of the model and the assumption that ablation would *being*  occuring at the melting temperature of copper instead of the tungsten-copper alloy which the vane was composed of.

To find a closer value to the melting temperature of the vane, the simulated vane temperature was plotted as a function of length between nodes one and two. By *using* the known length of vane eroded, a theoretical melting temperature could be found. The melting temperatures found were 1732K and 1580K for the 9% and 18% cases respectively. This was much closer to the 1358K for the melting temperature of copper than the 3513K for the tungsten-copper alloy of the vane.

#### CONCLUSIONS

- The five node full scale model can be reduced to a three node full scale model by removing two of the three fin nodes and produce comparable convective heat transfer coefficients.
- Erosion of thrust vector control vanes can be adequately modeled by a linear decrease of the geometric properties as a function of time and the percentage of aluminum used in the propellant.
- The negative values found for  $R_{40}$  indicate heating of the vane from the mount area.
- Both the tip and fin convective heat transfer coefficients were dependant upon erosion rate and were time variant.
- The erosion rate and therefore the length of the vane which will erode over the time of a motor firing can be adequately predicted using an energy balance equation based upon ablation of the vane.
- The melting temperature of the vane appears to be much closer to that of copper than the tungsten-copper alloy which is expected.

#### **RECOMMENDATIONS FOR FlJRTEER STUDY**

- The erosion front modeling needs to be investigated further to see if erosion mechanisms other than ablation can be modeled such as direct impingement of the aluminized particles on the vane.
- The G-law erosion algorithm explained in [Ref. 9] may provide a method to use results from a quarter scale model to predict full scale heat transfer characteristics.
- The quarter scale model needs to be modified to include the heating effects in the vane mount area.

## **APPENDIX A. SIMlJLATION PROGRAM**

This appendix contains the FORTRAN code used in the program SIM. FOR, which is a forward model program to simulate the temperatures of a three node full scale model, and SIM4. FOR which is a forward model program to simulate the temperatures of the four node quarter scale models.

Program SIM  $\mathbf{C}$ This is a forward model program to simulate the temperatures of a three node full scale model.  $\mathbf{c}$ integer maxparam, neg parameter (maxparam=50, neq=3) integer idO, istep, nout real\*8 t,tend,a(3,3) ,b{3,3) ,u(3) ,t2(61) ,y(3) real\*8 param(maxparam), fcn, float, a3g intrinsic float external fcn, divprk, sset common/datal/a, b, u  $\sim$ Open files for data input/output open(9,name='sim3.mat', status='new')<br>open(8,name='datam.dat', status='old')  $\mathtt{c}$ read in experimental data do i ... *1,61*   $read(8, *)$   $t2(i)$ enddo close(8) initialize matrices  $\mathbf{c}$ do  $i=1,3$  $do i=1,3$ a(i,j)=O.O b(i,j)=O.O enddo enddo c enter data for trial run  $a(1,2)=0.2936$  $a(2,1)=0.0147$ <br> $a(2,3)=0.0107$  $a(3,2)=0.0243$ 

```
a3g=0.0001 
    b(1,1)=1.0000b(2,2) = 0.0500a(1,1) = -(a(1,2) +b(1,1))<br>a(2,2) = -(a(2,1) +a(2,3) +b(2,2))a(3,3) = (a(3,2)+a3g)u(1) = 2670u(2) = 2570u(3) = 0.0set initial conditions 
\simt = 0.0do i=1,3 
       y(i) = 0.0enddo 
    t \cdot 0.0005call sset(maxparam, 0.0, param, 1) 
    idO=l 
    do istep=l, 61 
       tend=O. 0768*float (istep) 
       call DIVPRK (id0, neq, fcn, t, tend, tol, param, y)
        write(9,9001) t,t2(istepl,y 
    enddo 
\mathbf{C}final call to release workspace 
    idO=3 
    call DIVPRK(idO.neg.fcn.t.tend.tol.param.v)
9001 format(lf6.3,4f10.4) 
    close (9) 
    end
subroutine fcn(neq,t,y,yprime)
    integer neq 
    real*8 t,y(neq} ,yprime(neq) 
    real*8 a(3,3), b(3,3), u(3), dcommon/datal/a,b, u
```

```
\epsilonthrust profile simulation as step input 
      if (t.gt.O.2) then 
d=1.0 
     else d=0.0end if 
     do i=1, neq<br>yprime(i)=0.0
          do j=1,neq<br>yprime (i) =yprime (i) +a (i, j) *y (j) +b (i, j) *u (j) *d
          enddo 
     enddo 
     return 
     end
```
Program SIM4

 $\mathbf{C}$ This is a forward model program to simulate the temperatures of a four node quarter scale model. integer maxparam, neq parameter (maxparam=50, neq=4) integer idO, istep, nout  $real*8 t, tend, a(4,4), b(4,4), u(4), y(4)$ real\*8 param(maxparam), fcn,float,a4q intrinsic float external fcn, divprk, sset, coef common/datal/a,b, u  $\alpha$ Open files for data input/output open (9, name='sim49.mat', status='new') initialize matrices  $\epsilon$ do i-i,4  $do i=1.4$  $a(i,j)=0.0$  $b(1,1)=0.0$ enddo enddo  $u(1) = 2155$  $u(2) = 2061$  $u(3)=0.0$  $u(4) = 0.0$  $\mathbf{c}$ set initial conditions  $t=0.0$ do i=1,4  $y(i) = 0.0$ enddo  $t = 0.0005$ call sset(maxparam, 0.0, param, 1)

```
id0 = 1do istep=l,41 
        tend~O. 05*float (istep) 
        call coef (tend) 
        call DIVPRK(id0,neq, fcn, t, tend, tol, param, y)
        write(9,9001} t,y 
    enddo 
    final call to release workspace 
\mathbf{c}iA0 = 3call DIVPRK(id0.neg, fcn, t, tend, tol, param, y)
 9001 format(1f6.3,4f10.4)
    close (9) 
    end 
. . . . . . . . . . .
                  subroutine fcn(neq,t,y,yprime)
    integer neg 
    real*8 t,y(neq) ,yprime (neq) 
    real*8 a(4,4), b(4,4), u(4), d
    common/data1/a,b,u
\epsilonthrust profile simulation as step input 
    if (t, gt, 0.7) then d=1.0else 
       d = 0.0end if 
    do i-I,neg 
    yprime(i)=0.0do i=1, nea
       yprime(i) = yprime(i) + a(i, j) * y(j) + b(i, j) * u(j) * denddo 
    enddo 
    return 
    end 
c-- ------------
```

```
subroutine coef (tend)
```

```
real*8 vt.vf.vs.atf.afs.ltf.lfs.rho.cp.k.sf
real*8 yt0.yf0.ys0.atf0.afs0.ltf0.lfs0.a12.a21.a23.a32
real*8 a(4.4).b(4.4).u(4).c1.c2.c3.r12.r23
common/data1/a,b,u
vt0 = 2.6vf0 = 52.0v = 23.0atfo=5.9afs0=5.21 + f \cap - F 0
1fs0 = 6.0rho=18310.0
CD = 146.0k = 173.0sf=0.25vt = vt0 - 0.0*tendvf=vf0-0.0*tend
vs = vs0 - 0.0*tend
a + f = a + f0 - 0. 0 * f = ndafs = afs0 - 0.0*tendltf=ltf0-0.0*tend
lfs=lfs0-0.0*tend
r12 = 100.0*1tf/(k*atf)r23 = 100.0*1fs/(k*afs)c1 =rho*cp*vt*0.000001
c2 = \text{rho} * \text{c} \cdot \text{p} * \text{v} \cdot \text{f} * 0.00001c3=rho*cp*vs*0.000001
r12 = r12/sfr23-r23/sfc1 = c1 \cdot s f \cdot * 3C2 = C2 + 9f + 3C3 = C3*8f***3a(1,2)=1/(c1*r12)a(2,1)=1/(c2*r12)a(2,3)=1/(c2*r23)a(3,2)=1/(c3*r23)a(3.4) = 0.5376a(4,3) = 0.1528a4q = -0.1651
```
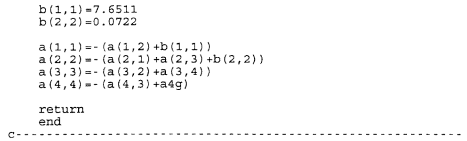

# **APPENDIX B. COEFFICIENT PROGRAM**

This appendix contains the FORTRAN code used in the program COEF. FOR which calculated the effect of erosion on the known coefficients of the A matrix and the heat transfer coefficients.

```
0 - 1 - 1 - 1 - 1 - 1program coef
    integer i
    real*8 vt, vf, vs, atf, afs, ltf, lfs, t, rho, cp, k, sf
    real*8 vt0.vf0.vs0.atf0.afs0.ltf0.lfs0.a12.a21.a23.a32
    real*8 asf0.asf.ast0.ast.b11.b22.ht.hf
   intrinsic float
    open(10.name='coef18.mat'.status='new')
   open(11, name='htc18.mat', status='new')
   vt0 = 2.6vf0 = 52.0vs0 = 23.0atf0=5.9AF80+52ast0 = 4.35asf0=112.16
   ltf0 = 5.01fs0 = 6.0rho=18310.0cp=146.0k = 173.08f = 0.25b11 = 1.6236b22=0.05do i=1.33t = 0.05 * float (i)
      vt=vt0-0.8125*t
      vf = vf0 - 16.25*tvs = vs 0 - 7.1875 * tatf=atf0-0.0*tafs=afs0-0.0*tast=ast0-0.90625*t
      asf=asf0-23.367*t
      1tf=1tf0-1.5625*t
```

```
1fs=1fs0-1.875*t
      r12-100.0*ltf/(k*atf)
      r23=100.0*1fs/(k*afs)cl=rho*cp*vt*0.000001c2=rho*cp*vf*0.000001
      c3=rho*cp*vs*0.000001
      r12 = r12/sfr23 = r23/sfc1 = c1*sf**3c2 = c2 * sf * * 3C3 = C3*sf**3
      ast-ast*sf**2
      asf=asf*sf**2
      a12=1/(c1*r12)a21=1/(c2*r12)a23=1/(c2*r23)a32=1/(c3*r23)rf1=1/(b11*c1)rf2=1/(b22*c2)ht=10000.0/(rf1*ast)
      hf=10000.0/(rf2*ast)9999 format (1f10.4.2f10.2)
9998 format (5f10.5)
   write(10,9998)t,a12,a21,a23,a32
   write(11,9999)t, ht, hf
   end do
   close(10)close(11)end
```
# **APPENDIX C. PID PROGRAMS**

This appendix contains the PID programs for the three node full scale model (NODE3), and the four node quarter scale models for propellant with 0% Al (NODE40), 9% Al (NODE49) and l8t Al (NODE4l8).

. . . . . . . . . . . . . Program NODE3  $\epsilon$ This program is the PID program for the three node vane model. c external temp integer m,n,iparm(6),ibtype,ldfjac parameter (m=61, n=3, ldfjac=m) real \*8 rparm $(7)$ ,  $x(n)$ ,  $f(m)$ ,  $x$ jac $(m, n)$ ,  $x$ g $(n)$ ,  $ssq$ , ubl, ub2 real\*8  $xlb(n)$ , $xub(n)$ , $xscale(n)$ , $fscale(m)$ , $floa$  $t$ ,ht,hf real\*8  $a(3,3)$ , $b(3,3)$ , $u(3)$ , $t2(61)$ , $ys(3,61)$ real \*8 rho, k, ep, sf, el, c2, c3, r12, r23 ,a3g real \*8 vt, vf, vs, atf, afs, ast, asf, ltf, lfs Variables r.  $\mathbf{r}$ = number of functions = number of variables  $\mathbf c$ n = list of parameters for DBCLSF setup<br>= type of bounds on variables<br>= leading dimension of fjac c. iparrn  $\mathbf{c}$ ibtype c ldfjae  $\mathbf{c}$ = list of parameters for DBCLSF setup<br>= the pt where the function is evaluated<br>= the computed function at the point  $x$  $r$ parm  $\epsilon$ x(n) c  $f(m)$  $\mathbf{r}$ xjac(m,n) = matrix containing a finite difference  $\mathbf{c}$ approx Jacobian at the approx solution  $\epsilon$ xg(n) = initial guess of x  $\mathbf{c}$  $x\bar{1}b(n)$ = x lower bound  $\mathbf{c}$ xub(n) = x upper bound. xscale (n) <sup>=</sup>vector containing the scaling matrix for  $\ddot{\text{c}}$  $\mathbf{c}$ the variables  $\alpha$ fscale (m) <sup>=</sup>vector containing the scaling matrix for  $\rm ^c$ the functions  $\mathbf{c}$ ssg = sum of the squares  $a(3,3)$  $\mathbf{C}$ a matrix  $\mathtt{c}$ b(3,3) b matrix  $\rm ^c$  $u(3)$  $=$  [TR1, TR2, 0]  $\mathbf{c}$ t2 (6Il experimental temperatures  $\epsilon$ ys(3,6I) = calculated temperatures<br>= density  $\mathbf c$ rho  $\rm ^c$ = conduction heat transfer coefficient<br>= specific heat<br>= volume of the tip k  $\rm ^c$ cp  $\alpha$ vt  $\bar{c}$ vf volume of the tip volwne of the fin volume of the shaft  $\mathbf{c}$ VB atf  $\alpha$ cross sectional area from tip to fin

```
\mathbf{c}afs = cross sectional area from fin to shaft ast = surface area of the tip
\mathbf{C}\mathbf{c}asf = surface area of the find it find \frac{1}{2} surface area of the find
\mathbf{c}\mathbf{C}lfs = length from fin to shaft<br>sf = scale factor
\sim\mathbf{c}ub1 = stagnation temperature, TR1<br>ub2 = free stream temperature, TR2<br>ht = convection heat transfer coe
c.
\mathbf{c}= convection heat transfer coefficient at<br>tip
\mathbf{C}hf = convection heat transfer coefficient at
                                 fin 
      intrinsic float 
      cormnon/data1/a, b, u, t2, ys 
      Open files for data input/output 
\epsilonopen(10, name='result.dat', status='new')<br>open(9, name='temp.mat', status='new')
      open(9,name='temp.mat', status='new') open (8 ,name='datarn.dat', status'" old') open (7 ,name-' input .dat', status=' old') 
\simread in experimental data 
      d_0 i=1,61
            read(8, *) t2(i)
      enddo 
      close(8)_{\rm c}read in input data 
      read(7,*) 
      read(7, *)read(7, *)read(7, *)read(7,*) rho, k, cp<br>read(7,*)read(7, *)read(7,*) vt, vf, vs<br>read(7,*)read(7, *)read(7,*) atf, afs<br>read(7,*)read(7, *)read(7,*) ast, asf<br>read(7,*)read(7, *)read(7, *) ltf, lfs read(7, *)
```

```
53
```

```
read(7,*) 
    read(7,*) sf, ubl, ub2
    close (7) 
    initial conditions
\infull scale data 
    r12 = 100.0*1tf/(k*atf)r23 = 100.0*1fs/(k*afs)c1=rho*cp*vt*0.000001
    c2 - rho*cp*vf*0.000001 
    c3=rho*cp*vs*0.000001 
scaled data 
    r12 = r12/sfr23=r23/sf 
    cl=c1*sf**3c2=c2*sf**3c3=c3*sf**3 
\mathbb{C}initialize matrices 
    do i = 1,3u(i) = 0.0do j=1,3<br>a(i,j)=0.0
        b(i,1)=0.0enddo 
    enddo 
    a(1,2)=1/(c1*r12)a(2,1)=1/(c2*r12)a(2,3) = 1/(c2*r23)a(3,2)=1/(c3*r23)a3q = 0.0b(1,1)=0.0b(2,2) = 0.0a(1, 1) = -(a(1, 2) +b(1, 1))a(2,2) = (a(2,1) + a(2,3) + b(2,2))a(3,3) = - (a(3,2) + a3q)u(1) = ub1u(2) = uh2xq(1)=a3qxq(2) = b(1,1)xq(3) = b(2, 2)
```

```
set up parameters for DSCLSF call 
    do i=l,n 
        xscale(i)=1.0x1b(i) = 0.0001xub(i)=lOO.O 
        xq(i)=0.01x(i)=0.0end do 
    do i=l,m 
        fscale(i)=J..O 
    end do 
    ibtype=O 
    call dbclsf (temp, m, n, xg, ibtype, xlb, xub, xscale, fscale, in inarm rarm x f xiac 1dfiac)
               iparm, rparm, x, f, xjac, ldfjac)
calculate unknown resistances and convection heat transfer 
c.
   coefficients 
    a3q = x(1)b(\tilde{1},1)=x(2)h(2,2) = x(3)c1=rho*cp*vt*0.000001
    c2=rho*cp*vf*0. 000001 
    c3=rho*cp*vs*0.000001 
    c1 = c1*cf**3c2 = c2*sf**3c3=C3*sf**3 
    rf1 = 1/(b(1.1)*c1)rf2 = 1/(b(2,2)*c2)r3q = 1/(a3q*c3)ht =10000.0/ (rf1*ast) 
    hf =lOOOO. 0/ (rf2*asf) 
print and save results 
    write(6,*) , a3g
                                        b11b22' 
    write(6,9000) x(l) ,x(2) ,x(3) 
9000 format(3f12.4) 
9003 format (2£12 .4) 
    write(10,*)' a3g b(1,1)h(2,2)\text{write}(10,9000) \times (1), \times (2), \times (3)
```

```
write(10.*)write(10.*)write(10 \times 1)ref1rf2 r3q'write(10,9000) rf1, rf2, r3q
    write(10.*)write(10.*)write (10, \star)'ht
                                   hf'
    write(10,9003) ht, hf
c write the temp-time data for MATLAB analysis
    do i=1.61F = 0.0768 \pm 1.02 + (1)write(9.9001)tt.vs(2.i).t2(i)
    enddo
 9001
       format(1f6.2.2f10.3)close(10)close(9)Ana
Subroutine TEMP (m, n, x, f)\mathbf{C}This calculates the temperature-time history using the
\mathbf{r}current parameters supplied by DBCLSF called from PID. It
\mathtt{c}calculates an error function returned to DBCLSF based on
\simthe differences between predicted and observed temperature
\mathbf{r}histories.
    integer maxparam, neg
    parameter(maxparam=50, neg=3)
    integer id0.istep.nout.m.n
    real*8 t, tend, y(3), tol, fcn, float, param (maxparam),
    real*8 (3) f(61), coef
    real*8 a(3,3), b(3,3), u(3), t2(61), ys(3,61)real*8 rho.k.cp.sf.cl.c2.c3.r12.r23.a3q
    real*8 vt, vf, vs, atf, afs, ast, asf, ltf, lfs
    intrinsic float
    external fcn.divprk.sset
    common/data1/a,b,u,t2,ys
    ODen(12.name='incoming.dat'.status='new')
```

```
a3q = x(1)b(1, 1) = x(2)b(2,2)=x(3)write (6, 8000) a3g ,b (I, 1) ,b (2,2) 
 8000 format (3f12 .4) 
     a(1,1) = - (a(1,2) +b(1,1))a(2,2) = -(a(2,1) + a(2,3) + b(2,2))a(3,3) = -(a(3,2) + a3q)\simSet initial conditions 
     t = 0.0do i=l,neq 
    y(i)=0.0do j=1,61 
yS(i,j)-O.O 
         enddo 
    enddo 
    tol=O. 0005 
    call sset (maxparm, 0.0, param, 1)
    id0 = 1do istep=1, 61 
         tend=0.0768*float(istep)
         CALL DIVPRK (id0, neq, fcn, t, tend, tol, param, y) do i=1,3ys(i,istep) = y(i)enddo 
    enddo 
\mathbf{c}Final call to release workspace
    idO=) 
    call divprk (id0, neq, fcn, t, tend, tol, param, y)
c.
    calculate error functions 
    do 1=1,61 
    f(i) = ys(2, i) - t2(i)enddo 
    print out rms error 
c.
    ssqr=O .0 
    do i-1,61 
    ssqr=ssqr+f(i)*f(i)enddo 
    ssqr=ssqr/61
```

```
xer=sqrt (ssqr) write(6,*) xer write(12,*) 
      return 
      end 
c- ---- -- ------ --------- ---------- -- ----------------- ------
      subroutine fcn(neq,t,y,yprime)
      integer neg 
      real*8 t,y(neq) ,yprime(neq) 
real*8 a(3,3) ,b(3,3) ,u(3) ,d,yS(3,61) 
      common/datal/a, b, u, t2, ys 
\mathbf{c}thrust profile simulation as step input 
      if (t.gt.O.2) then 
          d = 1.0\begin{array}{c} \text{else} \\ \text{d=0.0} \end{array}end if
      do i=1,neq
      yprime(i)=0.0<br>do j=1,neqyprime (i) = yprime (i) +a(i, j) *y(j) +b(i, j) *u(j) *denddo 
      enddo 
      return 
      end
```
Program NODE40

 $\alpha$ This program is the PID program for the four node vane model with ablation from exhaust with 0% Al.  $\epsilon$ 

external temp

integer m,n,iparm(6) ,ibtype,ldfjac

 $parameter$   $(m=122, n=5, 1dfiac=m)$ 

real\*8  $r$ parm $(7)$ , $x(n)$ , $f(m)$ , $x$ jac $(m,n)$ , $xq(n)$ , ssq,ubl,ub2 real\*8 xlb(n),xub(n),xscale(n),fscale(m),float,ht,hf<br>real\*8 a(4,4),b(4,4),u(4),t3(61),t4(61),ys(4,61)<br>real\*8 rho,k,cp,sf,cl,c2,c3,c4,rl2,r23,a4g<br>real\*8 vt0,vf0,vs0,atf0,ats0,assf0,asf0,ltf0,lfs0<br>real\*8 vt.vf.vs.atf.afs.ast

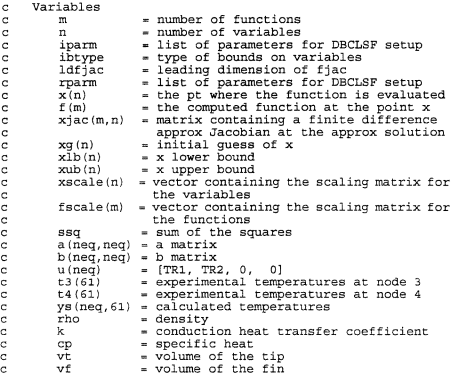

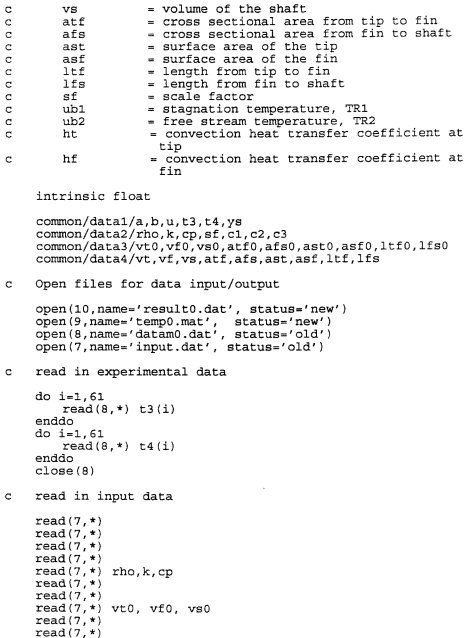

60

à.

```
read(7, *) atf0, afs0
     read(7, *)read(7, *)read(7,*) ast0, asf0
     read(7, *)read(7,*)read(7.*) ltfo, lfso
     read(7, *)read(7, *)read(7,*) sf, ub1, ub2<br>close(7)
    initial conditions 
\mathbf{C}t = 0tend=O 
     call coef (x, tend) 
     u(1)<sub>m</sub>h1u(2) = ub2u(3) = 0.0u(4) = 0.0\mathbf{C}set up parameters for DBCLSF call
     do i_l,n 
         xscale{i)=l.O 
         x1b(i) = -0.2xub(i)=100.0xq(i)=0.1x(1) = 0.0end do 
     do i_l,m 
         fscale(i) =1.0 
     end do 
     ibtype_O 
    call dbclsf (temp,m,n, xg, ibtype, xlb, xub, xscale, fscale, \frac{1}{6} iparm, rparm, x, f, xjac, ldfjac)
                 iparm, rparm, x, f, xjac, ldfjac)
  calculate unknown resistances and convection heat transfer 
\mathbf{C}\epsiloncoefficients 
    a(3,4)=x(1)a(4,3) = x(2)a4q = x(3)b(1, 1) = x(4)b(2,2)=x(5)
```
```
c1=rho*cp*vt*0.000001
    c2 = rho*cp*vf*0.000001c3 = rho * cp * vs * 0.000001c1 = c1*sf**3c2 = c2 \cdot s f \cdot s3
   c3 = c3*sf**3rf1 = 1/(b(1,1)*c1)rf2 = 1/(b(2,2)*c2)r34 = 1/(a(3.4) * c3)c4 = 1/(a(4.3) * r34)r4q = 1/(a4q*c4)ht =10000.0/(rf1*(ast*sf**2))
   hf =10000.0/(rf2*(asf*sf**2))
c print and save results
                                                     b22'
    write(6,*) ' a34
                        a43a4qh11write(6.9000) x(1) .x(2) .x(3) .x(4) .x(5)9000
     format (5f10.4)
 9003 format (2f11.4)
   write (10,*)' a34
                            a43a4\sigmab(1,1)b(2.2)'write(10.9000) x(1), x(2), x(3), x(4), x(5)write(10.*)write (10, \star)write(10, *)r f1rf2r4q'write(10.9000) rf1.rf2.r4q
   write(10.*)write(10,*)write(10,*)'ht
                                 hf'write(10,9003) ht.hf
c write the temp-time data for MATLAB analysis
   do i=1.61tt = 0.05 * float(i)
       write(9,9001)tt,ys(3,i),ys(4,i),t3(i),t4(i)
    enddo
 9001
      format (2x, 1f6.4, 4f10.4)
   close(10)close(9)end
```
Subroutine TEMP  $(m, n, x, f)$ 

This calculates the temperature-time history using the current parameters supplied by OBCLSF called from PIO. It c.  $\mathbf{c}$  $\mathbf c$ calculates an error function returned to OBCLSF based on the differences between predicted and observed temperature histories.  $\mathbf{C}$  $\mathbf{c}$ 

```
integer maxparam, neq 
    parameter (maxparam=50, neq=4) 
    integer idO, istep, nout,m, n 
    real*8 t,tend,y(4),tol,fcn,float,param(maxparam),<br>real*8 x(n),f(m),coef
    real*8 a(4,4), b(4,4), u(4), t3(61), t4(61), ys(4,61)<br>real*8 rho.k.cp.sf.c1.c2.c3.c4.r12.r23.a4q
    real*8 vt0, vf0, vs0, atf0, afs0, ast0, asf0, ltf0, lfs0
    real*8 vt,vf,v8,atf,afs,ast,asf, Itf,lfs 
    intrinsic float 
    external fcn,divprk,sset,coef 
    common/datal/a,b, u, t3, t4, ys common/data2/rho,k, cp, sf, cl, c2, c3 
    common/data3/vt0, vf0, vs0, atf0, afs0, ast0, asf0, ltf0, lfs0
    common/data4/vt, vf, VB, atf, afe, ast, aef,ltf, lfs 
    open (12, name='incoming.dat', status='new')
    a(3,4)=x(1)a(4,3) = x(2)<br>a4a = x(3)b(1,1)=x(4)b(2,2)=x(5)write(6,8000)a(3,4) ,a(4,3) ,a4g,b(1,1) ,b(2,2) 
8000 format (5£10 .4) 
    a(1,1) = - (a(1,2) +b(1,1))<br>
a(2,2) = - (a(2,1) +a(2,3) +b(2,2))<br>
a(3,3) = - (a(3,2) +a(3,4)<br>
a(4,4) = - (a(4,3) +a4q)
   Set initial conditions 
    t=0.0do i-l,neq
```
 $\sim$ 

```
y(i)=0.0<br>do j=1,61<br>ys(i,j)=0.0<br>enddo
     enddo enddo 
     tol = 0.0005call sset (maxparm, 0.0, param, 1)
     id0 = 1<br>do istep=1,61
          tend=0.05*float(istep)<br>call coef(x,tend)
          CALL DIVPRK (idO, neq, fon, t, tend, tol, param, y)<br>do i=1,4
          ys(i, istep) = y(i)enddo enddo 
    Final call to release workspace 
\sigmaid0=3call divprk (id0, neq, fcn, t, tend, tol, param, y)
calculate error functions 
     do i=1,61<br>f(i)=ys(3,i)-t3(i)
          f(i+6i) = vs (4, i) - t4 (i)enddo 
\simprint out rms error<br>ssqr=0.0<br>do i=1.m
     ssqrt-ssqrt+f(i)*f(i)enddo
     ssqr=ssqr/m<br>xer=sqrt(ssqr)
     write(6, *) xer<br>write(12,*) xer<br>return
     end 
c-------------------------- ________________________________ _ 
     subroutine fcn (neq, t, y, yprime)
     integer neq 
     real*8 t,y(neql,yprime(neq)
```

```
real*8 a(4,4), b(4,4), u(4), d, ys(4,61)common/datal/a,b,u,t3,t4,ys
     common/data2/rho.k.cp.sf.c1.c2.c3common/data3/vt0, vf0, vs0, atf0, afs0, ast0, asf0, ltf0, lfs0
     common/data4/vt, vf, vs, atf, afs, ast, asf, Itf, lfs 
   thrust profile simulation as step input 
c
     if (t.gt.0.3) then 
        d = 1.0else 
         d=O.O 
     end if 
     do i=l,neq yprime(i) =0.0 
         do j=l,neq 
         \overline{\text{vprime}}(i) = \text{vprime}(i) +a (i, j) *\text{v}(i) +b (i, j) *u (j) *d
         enddo 
     enddo 
    return 
    end 
c-------------- --------------------------------------------
    subroutine coef (x, tend) 
    integer i,j 
    real*8 tend,x(S) 
    real*8 a(4.4), b(4.4), u(4)
    real * 8 rho,k, cp, sf, c1, c2, c3, c4, r12, r23, a4g
    real*8 vt0. vf0. vs0. atf0. afs0. ast0. asf0. ltf0. lfs0
    real*8 vt. vf, vs, atf, afs, ast, asf, ltf, lfs
    common/datal/a,b,u,t3,t4,ys
    common/data2/rho, k, cp, sf, cl, c2. c3 
    common/data3/vtO, vfO, vsO, atfO, afsO, astO, asfO, ItfO, IfsO 
    common/data4/vt, vf, vs, atf, afe, ast, asf, ltf, lfs 
\mathbf{c}a,b matrix modification due to ablation effects 
c.
    full scale data 
    vt=vtO -0. 013"'tend 
    vf=vf0-0.26*tendvs = vs0 - 0.115 * tend
```

```
atf=atf0-0.0*tend
```

```
afs=afsO - O. O*tend 
    ast=astO - O. 0145*tend 
    asf=asfO - O. 374*tend 
    Itf=l tfO - O. 025*tend 
    1fs=lfsO- O. 03*tend 
    r12=100.0*1+f/(k*artf)r23=100. O*lfs/ (k*afs) 
    cl=rho*cp*vt*O.OOOOOl 
    c2=rho*cp*vf*O. 000001 
    c3~rho*cp*vs*0. 000001 
scaled data 
    r12 = r12/sfr23 = r23/sfc1 = c1 \cdot s f \cdot s3
    c2=c2*sf**3c3=c3*sf**3 
    a(1, 2) = 1/(c1*r12)a(2,1)=1/(c2*r12)a(2,3) = 1/(c2*r23)a(3,2) = 1/(c3*r23)a(3,4)=x(1)a(4,3) = x(2)\overline{a}4\overline{a} \overline{a}x(3)b(1, 1) = x(4)b(2,2) = x(5)a(1, 1) = -(a(1, 2) +b(1, 1))a(2,2) = -(a(2,1) + a(2,3) + b(2,2))a(3,3) = -(a(3,2) + a(3,4))a(4,4) = - (a(4,3) + a4\sigma)return 
    end
```
Program NODE49

 $_{\rm c}$ This program is the PID program for the four node vane model with erosion from exhaust with 9% AI. external temp<br>integer m,n,iparm(6),ibtype,ldfjac parameter (m=82.n=5, ldfjac=m)  $real*8$  rparm $(7)$ ,  $x(n)$ ,  $f(m)$ ,  $x$ jac $(m, n)$ ,  $xq(n)$ ,  $ssq$ ,  $ub1$ ,  $ub2$ real\*8  $x\bar{1}b(n)$ , $xub(n)$ , $xscale(n)$ , $fscale(m)$ , $flabel(m)$ , $flabel(m)$ , $flabel(m)$ , $flabel(m)$ , $g(4,41)$ real\*8 rho, k, cp, sf, *el,* c2, c3, c4, r12 , r23, a4g real\*8 vt0, vf0, vs0, atf0, afs0, ast0, asf0, ltf0, lfs0<br>real\*8 vt, vf, vs, atf, afs, ast, asf, ltf, lfs c variables - number of functions c = number of variables<br>= list of parameters for DBCLSF setup<br>= type of bounds on variables è.  $\mathbf{r}$ c iparm c. ibtype  $\overline{c}$ ldfjac = leading dimension of fjac<br>= list of parameters for DBCLSF setup c rparm  $\mathbf{c}$ x(n} - the pt where the function is evaluated = the computed function at the point x = matrix containing a finite difference  $\epsilon$  $f(m)$  $\mathbf{C}$ xjac(m,nl  $\mathbf{c}$ approx Jacobian at the approx solution<br> $xg(n) = infital\text{ guess} of x$ <br> $x\ln(n) = x\text{ lower bound}$  $\mathbf{c}$  $\mathbf c$  $xlb(n)$  = x lower bound<br> $xub(n)$  = x upper bound  $\mathbf{c}$  $\mathbf{C}$  $xscale (n) = vector containing the scaling matrix for the variable  $n$$  $\mathbf{c}$ c  $fscale(m) = vector containing the scaling matrix for$  $\mathbf{c}$ the functions c ssq <sup>=</sup>sum of the squares  $a(neq,neq) = a matrix$  $\mathbf{c}$  $\ddot{c}$  $b(neq,neq) = b$  matrix = [TRl, TR2, 0, 0] c u(neq)  $\mathbf{c}$ t3 (41) = experimental temperatures at node 3 = experimental temperatures at node 4 c. t4 (41)  $\mathbf{c}$ ys (neq, 41) <sup>=</sup>calculated temperatures  $\mathbf{c}$ - density rho c k = conduction heat transfer coefficient c <sup>=</sup>specific heat cp c vt <sup>=</sup>volume of the tip = volume of the fin Ċ vf <sup>=</sup>volume of the shaft  $\epsilon$ c atf = cross sectional area from tip to fin  $\epsilon$ afs <sup>~</sup>cross sectional area from fin to shaft

```
ast = surface area of the tip<br>asf = surface area of the fin
\mathbf{C}\alphaasf = surface area of the fin<br>
ltf = length from tip to fin<br>
lfs = length from fin to shaft
\rm ^{c}\mathbf clfs = length from fin to shaft<br>sf = scale factor
\mathbf{c}\inub1 = stagnation temperature, TR1<br>ub2 = free stream temperature, TR2<br>ht = convection heat transfer coe
\alpha\epsilon= convection heat transfer coefficient at<br>tip
\mathbf{c}hf = \text{convection heat transfer coefficient at}fin 
       intrinsic float 
       common/data1/a,b,u,t3,t4,ys<br>common/data2/rho.k.cp.sf.c1.c2.c3
       common/data3/vt0, vf0, vs0, atf0, afs0, ast0, asf0, ltf0, lfs0
       common/data4/vt, vf, vs, atf, afs, ast, asf, Itf, Its 
\mathbf{c}Open files for data input/output 
      open(10, name='result9.dat', status='new')<br>open(9, name='temp9.mat', status='new')
      open(S,name""datam9.dat', status='old') open (7 ,name=' input.dat', status='old') 
read in experimental data 
      do i=l,41 
            read(8,*) t3(i)enddo 
      do i=1,41read(S, *) t4 (i) 
      enddo 
      close(8)read in input data 
c
      read(7,*l 
      read(7, *)<br>read(7, *)read(7, *)read(7,*) rho, k, cp<br>read(7, *)
      read(7,*) 
      read(7,*) vt0, vf0, vs0<br>read(7,*)read(7, *)read(7, \star) atfo, afso<br>read(7, \star)
      read(7, *)
```

```
read(?,*} astO, asfO 
     read(7, *)read(7, *)read(7,*) ltf0, lfs0
     read(?,*) 
     read(7, *)read(7,*) sf, ubl, ub2
     close (?) 
\siminitial conditions 
     t-O 
     tend = 0call coef (x, tend) 
    u(1) = uh1u(2) = ub2u(3) = 0.0u(4)=0.0c.
    set up parameters for DBCLSF call 
    do i=1,n 
         x1b(i)=-0.2xub(i)=100.0x\sigma(i)=0.1x(i) = 0.
     end do 
     do i=l,rn 
         fscale(i)=1.0end do 
    ibtype=O 
     call dbclsf(temp,m,n,xg, ibtype,xlb,xub,xscale, fscale,<br>& iparm,rparm,x,f,xiac, ldfiac)
                iparm, rparm, x, f, xjac, ldfjac)
\mathbf{c}calculate unknown resistances and convection heat transfer 
\simcoefficients 
    a(3,4)=x(1)a(4,3) = x(2)<br>a4\sigma = x(3)b(1,1)=x(4)b(2,2)=x(5)cl=rho*cp*vt*O. 000001 
    c2=rho*cp*vf*O. 000001 
    c3=rho*cp*vs*0.000001
```

```
c1=c1*sf**3 
   c2 = c2*sf***3c3=c3*sf**3 
   rf1 = 1/(b(1,1)*c1)rf2 = 1/(b(2,2)*c2)r34 = 1/(a(3,4)*c3)c4 =1/(a(4.3)*r34)r4g = 1/(a4g*c4)ht =10000. 0/ (rf1* (ast*sf**2)) 
   hf =10000.0/ (rf2* (asf*sf**2)) 
\simprint and save results 
                                          bl1 b22' 
   write(6,*) , a34 a43 a4g
   write (6,9000) x(1), x(2), x(3), x(4), x(5)9000 format (Sf10 .4) 
9003 format (5x,2f10.4) 
   write(10,*)' a34 a43 a4\alpha b(1,1) b(2,2)'
   write(10,9000) x(1), x(2), x(3), x(4), x(5)write(10,*) 
   write(10.*)write(10,*)' rf1 rf2 r4g'
   write(10,9000) rfl,rf2,r4g 
   write(10, *)write(10, *)write(10,*)' ht hf'
   write(10,9003) ht,hf 
write the temp-time data for MATLAB analysis 
   do i=1.41tt=0.05*float(i)write(9,9001)tt,yS(3,i) ,yS(4,i) ,t3 (i) ,t4(i) 
enddo<br>9001 f
      format(2x,1f6.4,4f10.4)
   close(10) 
   close (9) 
   end 
Subroutine TEMP (m,n,x,f)
This calculates the temperature-time history using the 
\simcurrent parameters supplied by DSCLSF called from PID. It
```
calculates an error function returned to DBCLSF based on  $\circ$  $\mathbf{c}$ the differences between predicted and observed temperature  $\sim$ histories. integer maxparam, neg parameter (maxparam=50, neq=4) integer idO,istep,nout,m,n  $real*8t, tend, y(4), tol, fcn, float, param(50), x(n), f(m), coeff$  $real*8 a(4,4), b(4,4), u(4), t3(41), t4(41), vs(4,41)$ real\*8 rho, k, cp, sf, c1, c2, c3, c4, r12, r23, a4g real \*8 vtO, vfO, vaO, atfO, afsO, astO, asfO, ItfO, IfsO real \*8 vt, vf, vs, atf, afs, ast, asf, Itf, lfs intrinsic float external fcn, divprk, sset, coef common/data1/a, b, u, t3, t4, vs common/data2/rho, k, cp, sf, cl, c2, c3 common/data3/vt0, vf0, vs0, atf0, afs0, ast0, asf0, ltf0, lfs0 common/data4/vt, vf, ve, atf, afe, ast, asf, Itf ,lfs open (12, name='incoming9.dat', status='new')  $a(3,4) = x(1)$  $a(4,3)=x(2)$  $a4q = x(3)$  $b(1,1)=x(4)$  $b(2,2)=x(5)$ write (6,8000) a (3,4) ,a (4,3) ,a4g,b (1, 1) ,b (2,2) 8000 fannat (5f10.4)  $a(1,1) = - (a(1,2) + b(1,1))$  $a(2, 2) = (a(2, 1) + a(2, 3) + b(2, 2))$  $a(3,3) = (a(3,2) + a(3,4))$  $a(4,4) = - (a(4,3) + a4\sigma)$  $\mathbf{C}$ Set initial conditions  $t=0.0$ do i-1,neg  $y(i)=0.0$ <br>do j=1,41  $\frac{1}{1}$ ,  $\frac{1}{1}$ ,  $\frac{1}{1}$ ,  $\frac{1}{1}$ ,  $\frac{1}{1}$ enddo enddo

```
tol = 0.0005call sset (maxparm, 0.0, param, 1) 
     id0=1do istep-l,41 
         tend=0.05*float(istep)<br>call coef(x,tend)
         CALL DIVPRK (id0, neq, fcn, t, tend, tol, param, y) do i=1, 4vs (i.istep) = v (i)enddo 
     enddo 
     Final call to release workspace 
\simid0 = 3call divprk (id0, neq, fcn, t, tend, tol, param, y)
    calculate error functions 
\mathbf{c}do i=l,41 
         f(i) = vs(3, i) - t3(i)f(i+4i) = ys(4, i) - t4(i)enddo 
    print out rms error
c
     ssqr=0.0do i=l,m 
         ssqr=ssqr+f(i) *f(i)
     enddo 
     ssqr=ssqr/m
     xer=sqrt(ssqr)<br>write(6.*) xer
     write(12,*) xer
     return 
     end 
c······--·---------------------------------------------------
     subroutine fcn(neq,t,y,yprime)
     integer neq 
     real*8 t,y(neq) , yprime(neq) real*8 a(4,4) ,b(4,4) ,u(4) ,d,ys(4,41) 
     common/datal/a,b, u, t3, t4,ys 
     common/data2/rho, k, cp, sf, cl, c2, c3 
     common/data3/vt0, vf0, vs0, atf0, afs0, ast0, asf0, ltf0, lfs0<br>common/data4/vt, vf, vs, atf, afs, ast, asf, ltf, lfs
```

```
\simthrust profile simulation as step input
    if (f, at, 0.7) thend = 1.0alse<sup>T</sup>
        d = 0, nend if
    do i=1.ned
    yprime(i)=0.0do j=1, neq
        vprime(i) = vprime(i) + a(i, j) * v(j) + b(i, j) * u(j) * dand \circenddoreturn
    end
subroutine coef(x.tend)
    integer i, j
    real*8 tend.x(5)real*8 = 44.4. b(4.4) . u(4)real*8 rho, k, cp, sf, c1, c2, c3, c4, r12, r23, a4q
    real*8 vt0.vf0.vs0.atf0.afs0.ast0.asf0.ltf0.lfs0
    real*8 yt.vf.vs.atf.afs.ast.asf.ltf.lfs
    common/data1/a.b.u.t3.t4.ys
    common/data2/rho.k.cp.sf.cl.c2.c3
    common/data3/vt0, vf0, vs0, atf0, afs0, ast0, asf0, ltf0.lfs0
    common/data4/vt.vf.vs.atf.afs.ast.asf.ltf.lfs
   a.b matrix modification due to ablation effects
\mathbf{C}full scale data
\epsilonvt = vt0 - 0.0* tendvf=vf0-0.0*tend
    vs = vs 0 - 0.0* tendatfeatf0 - 0.0*tend
    afs=afs0-0.0*tend
    ast-ast0-0.0*tend
   asf=asf0-0.0*tend
   ltf=ltf0-0.0*rand1fs = 1fs0 - 0.0*tend
```

```
r12 = 100.0*1tf/(k*atf)r23 = 100.0*1fs/(k*afs)cl = rho*cp*vt*0.000001c2=rho*cp*vf*0.000001
c3 = rho * c\bar{v} * vs * 0.000001
```
 $\mathbf{c}$ scaled data

> $r12 = r12/sf$  $r23 = r23/sf$  $c1 = c1$  \*sf\*\*3  $-2 = -2*$ sf\*\*3  $c3 = c3 * s f * * 3$

 $a(1,2)=1/(c1*r12)$  $a(2,1)=1/(c2*r12)$  $a(2,3)=1/(c2*r23)$  $a(3,2) = 1/(c3*r23)$ 

 $a(3,4) = x(1)$  $a(4.3) = x(2)$  $\frac{1}{24} = x(3)$  $b(1,1)=x(4)$  $b(2,2)=x(5)$  $a(1,1) = - (a(1,2) + b(1,1))$  $a(2,2) = - (a(2,1) + a(2,3) + b(2,2))$  $a(3,3) = (a(3,2) + a(3,4))$  $a(4,4) = (a(4,3) + a4a)$ 

return  $end$ 

Program NODE418

This program is the prD program for the four node vane model with ablation from exhaust with 18% AI.  $\mathbf{C}$ 

external temp

integer m,n,iparm(6),ibtype,ldfjac

parameter (m=66, n=5, ldfjac=m)

 $real*8$  rparm $(7)$ ,  $x(n)$ ,  $f(m)$ ,  $x(a(n), xq(n)$ ,  $ssq$ ,  $ub1$ ,  $ub2$ real\*8 xlb (n) ,xub(n) ,xscale (n), fscale (m) ,float,ht,hf real\*8 a $(4,4)$ , b $(4,4)$ , u $(4)$ , t3 $(33)$ , t4 $(33)$ , vs $(4,33)$ real\*8 rho,k, cp, sf, c1, c2, c3, c4, r12, r23, a4g real \*8 vtO, vfO, vsO, atfO, afsO, astO, asfO ,ltfO ,lfsO real \*8 vt, vf, vs, atf, afs, ast, asf, ltf, lfs

Variables

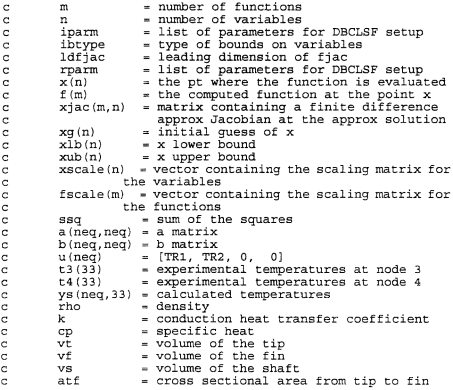

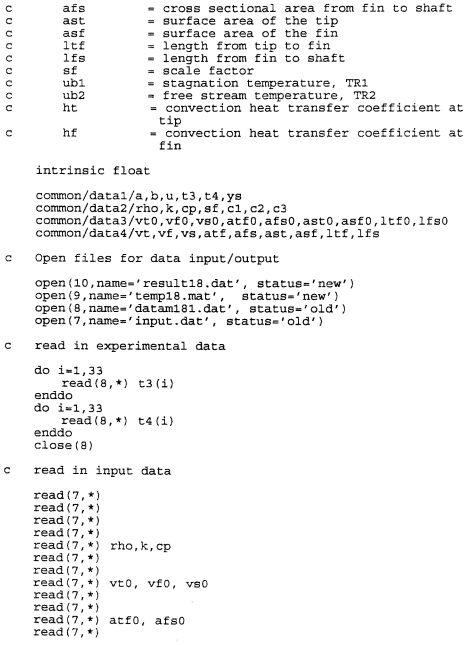

```
read (7, *) 
     read(7,*) astO, asfO 
     read(7, \star)read(7, *)read(7,*) ltf0, lfs0<br>read(7,*)<br>read(7,*)
     read(7, *) sf, ub1, ub2
     close (7) 
    initial conditions 
\mathbb{C}t = 0tend=O 
     call coef (x, tend) 
     u(1) = ub1<br>u(2) = ub2u(3) = 0.0u(4) = 0.0set up parameters for OBCLSF call 
\mathbf{c}do i_1,n 
         xscale(i)=1.0x1b(i) = 0.2xub(i) = 100.0xq(i)=0.1\mathbf{x}(i)=0.0end do 
     do i=1,mfscale(i)=1.0end do 
     ibtype=O 
     call dbclsf (temp, m, n, xg, ibtype, xlb, xub, xscale, fscale, \alpha iparm, rparm, x, f, xjac, ldfjac)
                  iparm, rparm, x, f, xjac, ldfjac)
\simcalculate unknown resistances and convection heat transfer coefficients 
\overline{a}a(3,4)=x(1)a(4,3)=x(2)a4q = x(3)b(1, 1) = x(4)b(2,2)=x(5)c1=rho*cp*vt*0.000001
     c2 =rho*c\bar{p}*vf*0.000001
```

```
c3=rho*cp*vs*0. 000001 
   c1=C1*sf**3 
    c2 = c2*sf**3c3 = c3*sf**3rf1 = 1/(b(1,1)*c1)rf2 = 1/(b(2,2)*c2)r34 = 1/(a(3,4)*c3)c4 = 1/(a(4,3) * r34)r4q = 1/(a4q*c4)ht =10000.0/ (rfl* (ast*sf**2))
    hf =10000. 0/ (rf2* (asf*sf**2)) 
\mathbf{c}print and save results 
    write(6,*) 'a34 a43 a4g b11 b22' 
    write(6,9000) x(1), x(2), x(3), x(4), x(5)9000 format (5f10.4)
      format (2x, 2f10.4)write(10,*)' a34 a43
                                 a4\sigma b(1,1) b(2,2)'\text{write}(10,9000) \times (1), \times (2), \times (3), \times (4), \times (5)write(10.*)write(10, *)write(10,*)' rf1 rf2 r4q'
    write(lO,9000) rfl,rf2,r4g 
   write(10, *)write(10.*)write(10.*)' ht hf'
   write{lO,9003) ht,hf 
write the temp-time data for MATLAB analysis 
   do i=1,33 
       tt = 0.05 * float(i)write (9,9001) tt,ys (3, i) ,ye (4, i) ,t3 (i) ,t4 (i) 
 enddo<br>9001 f
       9001 format(2x.1f6.4.4f10.4) 
   c!ose(10) 
   close(9} 
   end
```
Subroutine TEMP (m, n, x, f)

```
\epsilonThis calculates the temperature-time history using the 
     current parameters supplied by DBCLSF called from PID. It 
c.
    calculates an error function returned to DBCLSF based on 
\sime.
     the differences between predicted and observed temperature 
\simhistories. 
     integer maxparam, neq 
     parameter (maxparam=SO. neq=4) 
     integer idO, istep. nout, m, n 
     real*8 t, tend,y (4) • tal, fen, float,param(maxparam) , 
     real*8 x(n), f(m), coefreal*8 a(4,4) ,b(4,4) ,u(4) ,t3 (33) ,t4(33) ,ys(4,33) 
     real*8 rho,k, cp, sf, cl, c2, c3, c4, r12, r23 ,a4g 
     real *8 ¥to, vfO, vsO, atfO, afsO, astO, asfO, ltfO, IfsO 
    real *8 vt, vf, vs, atf, afs, ast, asf, Itf, lfs 
    intrinsic float 
    external fcn,divprk,sset,coef 
    common/datal/a, b, u, t3, t4, ys
    common/data2/rho, k, cp, sf, c1, c2, c3common/data3/vt0, vf0, vs0, atf0, afs0, ast0, asf0, ltf0, lfs0
    eommon/data4/vt, vf, vs. atf, ais, ast, asf, 1 tf, Ifs 
    open (12,name=' ineoming18.dat' , status='new') 
    a(3,4)=x(1)
    a(4,3)=x(2)a4q = x(3)b(1,1)=x(4)b(2,2) = x(5)write(6,8000)a(3,4) ,a(4,3) ,a4g,b(1,1) ,b(2,2) 
 8000 format (5£10.4) 
    a(1, 1) = - (a(1, 2) + b(1, 1))a(2,2) = - (a(2,1) + a(2,3) + b(2,2))a(3,3) = - (a(3,2) + a(3,4))<br>a(4,4) = -(a(4,3) + a4g)c Set initial conditions
    t=0.0do i-l,neq 
    v(i)=0.0do j=1,33
```

```
ys(i,j)=0.0<br>enddo
     enddo enddo 
     tol=0.0005 
     call seet (maxparm, 0.0, param, 1) 
     idO=l 
     do istep=l,33 
         tend=0.05*float(istep)<br>call coef(x.tend)
         CALL DIVPRK (id0, neq, fcn, t, tend, tol, param, y)
         do i=1,4 
         vs(i, istep)=v(i)enddo 
     enddo 
\epsilonFinal call to release workspace 
     idO=3 
     call divprk (idO,neq,fcn,t,tend,tol,param,yl 
    calculate error functions 
\mathbf{c}do i=1,33<br>f(i)=ys(3.i)-t3(i)
     f(1+33) = vs(4, 1) - t4(1)enddo 
\simprint out rms error<br>ssqr=0.0<br>do i=1.m
    ssqr=ssqr+f(i)*f(i)
    enddo 
    ssqr=ssqr/m<br>xer=sqrt(ssqr)
    write(6,*) xer<br>write(12,*) xer
    return 
    end 
c-------- ------------------------- ------------
     subroutine fcn(neq,t,y,yprime)
     integer neq 
     real*8 t, y(neq), yprime(neq)
     real*8 a(4,4), b(4,4), u(4), d, v s(4,33)
```

```
common/datal/a, b, u, t3, t4, ya 
     common/data2/rho, k, cp, sf, cl, c2, c3 
     cormnon/data3/vtC, vfC, vaO, atfO, afeO, astO, asfO, 1 tfO, IfsO 
    common/data4/vt, vf, vs, atf, afs, ast, asf, Itf, Ifs 
c thrust profile simulation as step input
    if (t.gt.O 1) then 
        d=1.0else 
        d=O.O 
    end if 
    do i=l,neq 
    vprime(i) = 0.0do j=l,neq 
        yprime(i) = yprime(i) + a(i,j) * y(j) + b(i, i) * u(i) * denddo 
    enddo 
    return 
    end 
c- --- ---
                      subroutine coef (x, tend) 
    integer i, j 
    real*8 tend, x(5)real*8 a(4,4) ,b(4,4) ,u(4) 
    real *8 rho, k, cp, sf, el, c2, c3, c4, r12, r23, a4g 
    real *8 vtO, vfO, vsO, atfO, afsO, astO, asfO, ltfO, IfsO 
    real*8 vt, vf, vs, atf, afs, ast, asf, Itf, Ifs 
    common/datal/a, b, u, t3, t4, ys 
    common/data2/rho.k.cp, sf, c1, c2, c3
    common/data3/vtO, vfC, vsO, atfO, afsO, astD, asfO, ItfO, IfsO 
    cormnon/data4/vt, vf, vs, atf, afs, ast, asf, Itf, lfs 
\mathbf{c}a,b matrix modification due to ablation effects 
    full scale data 
e.
    vt = vt. 0 - 0. 0*tend
    vf=vfO-O.O*tend 
    vs-vsO-O.O*tend 
    atf=atfO- O. O*tend
```

```
afs=afs0 - 0. O*tend
```

```
ast=ast0-0.0*tend
    asf=asf0-0.0*tend
    ltf=ltf0-0.0*tend
    1fs = 1fs0 - 0.0*tend
    r12 = 100.0*1tf/(k*atf)r23 = 100.0*1fs/(k*afs)cl = rho * cp * vt * 0.000001c2 = rho*cb*vf*0.000001c3 = r \frac{h}{r} \cdot \frac{m}{r} \cdot \frac{m}{r} \cdot 0.000001c scaled data
    r12 = r12/sfr23-r23/sfc1 = c1 \star s f \star \star 3c2 = c2 \cdot s f \cdot *3c3=c3*sf**3a(1,2)=1/(c1*r12)a(2,1)=1/(c2*r12)a(2,3)=1/(c2*r23)a(3,2) = 1/(c3*23)a(3,4)=x(1)a(4,3) = x(2)a4q = x(3)b(1,1)=x(4)b(2,2) = x(5)a(1,1) = - (a(1,2) + b(1,1))a(2,2) = (a(2,1) + a(2,3) + b(2,2))a(3,3) = -(a(3,2) + a(3,4))a(4,4) = - (a(4,3) + a4\sigma)return
    end
```
## **APPENDIX D. PHYSICAL DATA FILES**

The physical data files for the PID programs which contains the geometric and material properties of the vanes and the recovery temperatures used in each case.

 $\sim$  0.000  $\mu$ 

NAWC INVERSE HEAT TRANSFER PROGRAM. INPUT DATA FOR NODE3. FOR Material properties:

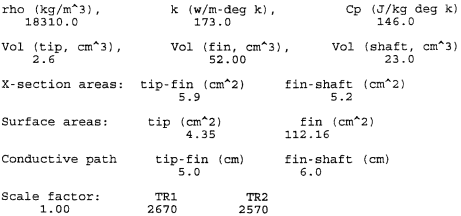

NAWC INVERSB HEAT TRANSFBR PROGRAM. INPUT DATA FOR NODE40. FOR Material properties: rho (kg/m<sup>^</sup>3), k (w/m-deg k), Cp (J/kg deg k) 18310.0 173.0 146.0 Vol (tip, cm<sup>^3</sup>), <br>
Vol (shaft, cm<sup>^3</sup>) 2.6 52.00 23.0 X-section areas: tip-fin (cm<sup>^</sup>2) fin-shaft (cm<sup>^2</sup>) 5.9 Surface areas: tip  $(\text{cm}^2)$ 4.35 Conductive path Scale factor: 0.25 TRl 2360 5.0 TR2 2260 5.2 fin (cm<sup>2</sup>2) 112.16 tip-fin (cm) fin-shaft (cm) 6.0

NAWC INVERSE HEAT TRANSFER PROGRAM. INPUT DATA FOR NODE49. FOR Material properties:

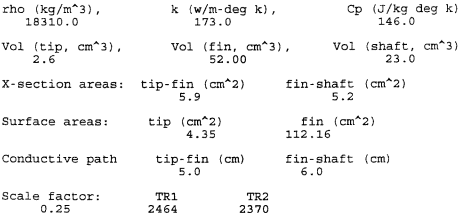

NAWC INVERSE HEAT TRANSFER PROGRAM. INPUT DATA FOR NODE418. FOR Material properties: rho (kg/rn"3), k (w/m-deg k) , J.83J.0.0 J.73.0 Cp (J/kg deg k) J.46.0 Vol (tip, em"3),  $2.6$ Vol (fin, cm<sup>^</sup>3), <br>
Vol (shaft, cm<sup>^</sup>3) 52.00 23.0 X-section areas: tip-fin (em"2) fin-shaft (em"2)  $5.9$ Surface areas: tip (cm<sup>2</sup>) 4.35  $5.2$ fin  $(\text{cm}^22)$ J.12. J.6

Conductive path tip-fin (em) fin-shaft (em) 5.0 6.0

Scale factor: 0.25 TR1 2970 TR2 2870

## **APPENDIX E. IMSL ROUTINES**

A description of the IMSL routines OBCLSF. DIVPRK, and SSET used in the PID and simulation programs.

# $\label{eq:2} \mbox{--}\textbf{BCLSF/DBCLSF} \quad \mbox{({Single/Double precision})}$

- Solve a nonlinear least squares problem subject to bounds Purpose: on the variables using a modified Levenberg-Marquardt algorithm and a finite-difference Jacobian. Usage: CALL BCLSF (FCN, M, N, XGUESS, IBTYPE, XLB, XUB, XSCALE,
- FSCALE, IPARAM, RPARAM, X, FVEC, FJAC, LDFJAC)

#### Arguments

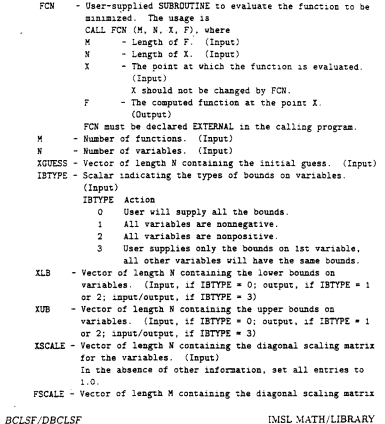

for the functions. (Input) In the absence of other information, set all entries to  $1.0.$ IPARAM - Parameter vector of length 6. (Input/Output) See Remarks. RPARAM - Parameters vector of length 7. (Input/Output) See Remarks. - Vector of length N containing the approximate solution. x (Output) **EVEC** - Vector of length M containing the residuals at the approximate solution. (Output) F.14C - M by N matrix containing a finite difference approximate Jacobian at the approximate solution. (Output) LDEJAC - Leading dimension of FJAC exactly as specified in the dimension statement of the calling program. (Input)

#### **Remarks**

- 1. Automatic vorkspace usage is **BCLSF**  $14*W + 2*H - 1$  units, or DBCLSF  $26*W + 4*W - 2$  units. Workspace may be explicitly provided, if desired, by use of B2LSF/DB2LSF. The reference is CALL B2LSF (FCW, M. N. XGUESS, IBTYPE, XLB, XUB, XSCALE, FSCALE, IPARAM, RPARAM, X, FVEC, FJAC, LDFJAC, WK, IWK) The additional arguments are as follows: ux. - Work vector of length 12\*N + 2\*H - 1. WK contains the following information on output: The second N locations contain the last step taken. The third N locations contain the last Gauss-Newton step. The fourth N locations contain an estimate of the gradient at the solution. - Work vector of length 2\*N containing the **TUX** permutations used in the OR factorization of the Jacobian at the solution.
- 2. Informational errors
	- Type Code
		- 3 1 Both the actual and predicted relative reductions in the - function are less than or equal to the relative function convergence tolerance.
		- 2 The iterates appear to be converging to a noncritical noint.
		- 4 3 Maximum number of iterations exceeded.

IMSL MATH/LIBRARY

**BCLSF/DBCLSF** 

- 4 4 Maximum number of function evaluations exceeded
- 4 5 Five consecutive steps have been taken with the maximum step length.
- 3. The first stopping criterion for BCLSF occurs when the norm of the function is less than the absolute function tolerance. The second stopping criterion occurs when the norm of the scaled gradient is less than the given gradient tolerance. The third stopping criterion for BCLSF occurs when the scaled distance between the last two steps is less than the step tolerance.
- 4. If nondefault parameters are desired for IPARAM or RPARAM, then U4LSF is called and the corresponding parameters are set to the desired value before calling the optimization program. Otherwise, if the default parameters are desired, then set IPARAM(1) to zero and call the optimization program omitting the call to U4LSF. The call to HALSE would be as follows:

CALL U4LSF (IPARAM, RPARAM).

The following is a list of the parameters and the default values: IPARAM - Integer vector of length 6. TPARAM(1) = Initialization flag. (0) IPARAM(2) = Number of good digits in the function. (Hachine dependent) IPARAM(3) = Maximum number of iterations. (100) TPARAM(4) = Maximum number of function evaluations. (400) TPARAM(5) \* Maximum number of Jacobian evaluations. (100) (Not used in BCLSF.)  $IPARM(6)$  = Internal variable scaling flag. (1) If IPARAM(6) = 1 the values for XSCALE are sat incornally RPARAM - Real vector of length 7. RPARAM(1) = Scaled gradient tolerance. (SQRT(eps) in single precision) (eps == (1/3) in double precision) RPARAM(2) = Scaled step tolerance. (eps = (2/3)) RPARAM(3) - Relative function tolerance. (MAX(1.0E-10.eps \*\* (2/3)) in single precision) (MAX(1.0D-20.eps \*\* (2/3)) in double precision) RPARAM(4) = Absolute function tolerance. (MAX(1.0E-20.eps == 2) in single precision) (MAX(1.0D-40.eps \*\* 2) in double precision) RPARAM(5) = False convergence tolerance. (100\*eps) RPARAM(6) = Maximum allowable step size.

**BCLSF/DBCLSF** 

IMSL MATH/LIBRARY

$$
(1000)*M\times100111,1021) varr 
$$
TUL1 = SORT(\text{sum of } (3504LE(1)-XOUTSS(1))+2)
$$
  
 
$$
for 1 = 1, \dots, R
$$
  
 
$$
TUL2 = 2-\text{norm of } 3504LE.
$$
  
 PDAAN(7) = 5145 or i initial scale of a  
value 1. The total true range of 30045 per  
 1.5 double precision. In the 104LSF is called 304000 per  
 1.5 double precision.
$$

Keywords: Levenberg-Marquardt; Trust region

### Algorithm

BCLSF uses a modified Levenberg-Marquardt method and an active set strategy to solve nonlinear least squares problems subject to simple bounds on the variables. The problem is stated as follows:

$$
\min_{x \in \mathbb{R}^n} \frac{1}{2} F(x)^T F(x) = \frac{1}{2} \sum_{i=1}^m f_i(x)^2
$$

subject to  $l \leq x \leq u$ .

where  $m \ge n$ ,  $F : \mathbb{R}^n \to \mathbb{R}^m$ , and  $f_i(x)$  is the *i*-th component function of  $F(x)$ . From a given starting point, an active set IA, which contains the indices of the variables at their bounds. is built. A variable is called a 'free variable' if it is not in the active set. The routine then computes the search direction for the free variables according to the formula

$$
d = -(J^T J + \mu I)^{-1} J^T F.
$$

where  $\mu$  is the Levenberg-Marquardt parameter.  $F = F(x)$ , and J is the Jacobian with respect to the free variables. The search direction for the variables in IA is set to zero. The trust region approach discussed by Dennis and Schnabel (1983) is used to find the new point. Finally, the optimality conditions are checked. The conditions are: ÿ

$$
g(x_i) \leq \epsilon, \quad i_i < x_i < u_i
$$
\n
$$
g(x_i) < 0, \quad x_i = u_i
$$
\n
$$
g(x_i) > 0, \quad x_i = l_i.
$$

where  $\epsilon$  is a gradient tolerance. This process is repeated until the optimality criterion is achieved.

The active set is changed only when a free variable hits its bounds during an iteration, or the optimality condition is met for the free variables but not for all variables in IA, the active set. In the latter case, a variable which violates the

IMSL MATH/LIBRARY

**BCLSF/DBCLSF** 

optimality condition will be dropped out of IA. For more detail on the Levenberg-Marquardt method. see Levenberg (1944), or Marquardt (1963). For more detailed information on active set strategy, see Gill and Murray (1976).

Since a finite-difference method is used to estimate the Jacobian. for some single precision calculations, an inaccurate estimate of the Jacobian may cause the algorithm to terminate at a noncritical point. In such cases high precision arithmetic is recommended. Also, whenever the exact Jacobian can be easily provided. IMSL routine BCLSJ should be used instead.

### Example

The nonlinear least squares problem

```
\min_{x \in \mathbb{R}^2} \frac{1}{2} \sum_{i=1}^2 f_i(x)^2subject to -2 \le x_1 \le 0.5-1 \le x_2 \le 2.
```
where  $f_1(x) = 10(x_2 - x_1^2)$ , and  $f_2(x) = (1 - x_1)$  is solved with an initial guess  $(-1.2, 1.0)$ , and default values for narameters.

```
c.
                                    Declaration of variables
      THTECER
                  LDFJAC, M. N
      PARAMETER (LDFJAC=2, H=2, N=2)
c.
      INTEGER
                 IPARAM(7), ITP, NOUT
      RFA1
                 FJAC(LDFJAC.N), FSCALE(M), FVEC(M), ROSBCK,
                 RPARAM(7), X(N), XGUESS(N), XLB(N), XS(N), XUB(N)
     k.
      EXTERNAL
                BCLSF, ROSBCK, UMACH
ċ
                                    Compute the least souares for the
\tilde{\phantom{a}}Rosenbrock function.
      DATA XGUESS/-1.2E0, 1.0E0/, XS/2=1.0E0/, FSCALE/2=1.0E0/
      DATA XLB/-2.0E0, -1.0E0/, XUB/0.5E0, 2.0E0/
c.
                                   All the bounds are provided
      TP = 0¢
                                   Default parameters are used
      IPARAR(1) = 0ć
     CALL BCLSF (ROSBCK, M. N. XGUESS, ITP, XLB, XUB, XS, FSCALE,
                  IPARAN, RPARAN, X, FVEC, FJAC, LDFJAC)
c.
                                   Print results
      CALL UNACH (2, NOUT)
      WRITE (NOUT, 99999) X, FVEC, IPARAM(3), IPARAM(4)
ċ
-<br>99999 FORMAT (* The solution is ', 2F9.4, //, ' The function ',
            valuated at the solution is ', /, 18X. 2F9.4, //,
    Ł
             ' The number of iterations is ', 10X, I3, /. ' The ',
    ×
```
#### **BCLSF/DRCLSF**

```
IMSL MATH/LIBRARY
```

```
'number of function evaluations is ', I3, /)
     \pmb{\epsilon}EMD
\mathbf cSUBROUTINE ROSBCK (M. K. X. F)
       INTEGER M. N
       REAL.
                  X(N). F(M)
\epsilonF(1) = 1.0E1*(X(2)-X(1)-X(1))F(2) = 1.0E0 - X(1)RETURN
       END
```
Output

.5000  $.2500$ The solution is The function evaluated at the solution is  $.0000.$ .5000 The number of iterations is 15 The number of function evaluations is 22

#### References

- Dennis, J. E., Jr., and Robert B. Schnabel (1983). Numerical Methods for Unconstrained Optimization and Nonlinear Equations. Prentice-Hall. Englewood Cliffs. New Jersey.
- Gill, Philip E., and Walter Murray (1976). Minimization subject to bounds on the variables. NPL Report NAC 72. National Physical Laboratory, England.
- Levenberg. K. (1944). A method for the solution of certain problems in least squares. Quarterly of Applied Mathematics. 2. 164-168.
- Marquardt. D. (1963). An algorithm for least-squares estimation of nonlinear parameters. SIAM Journal on Applied Mathematics. 11. 431-441.

#### IMSL MATH/LIBRARY

**BCLSF/DBCLSF** 

# $\Box$  IVPRK/DIVPRK Single/Double precision)

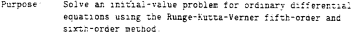

Usage. CALL IVPRK (IDO, NEQ, FCN, X, XEND, TOL, PARAN, Y)

#### Arguments

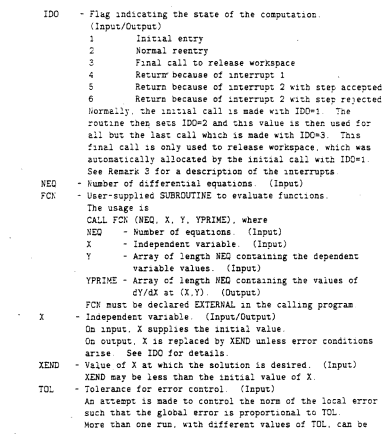

 $\,$  IMSL. Inc.  $\,$  MATH/LIBRARY

**IVPRK/DIVPRK** 

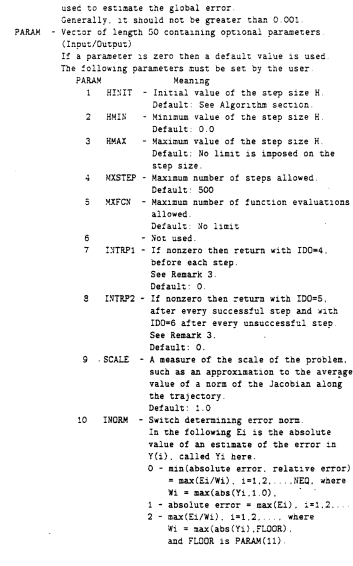

**IVPRK/DIVPRK** 

IMSL. Inc. MATH/LIBRARY

 $\sim$ 

÷

3 - Euclidian morm scaled by YMAY  $=$  sartisum(E1++2/K1++21) where At # max(abs(Yi).1.0). for YMAX. see Remark 1 11 FLOOR - Used in the norm computation Default: 1.0  $12 - 30$ - Not used. The following entries in PARAM are set by the program. 31 HTRIAL - Current trial step size 32 HKINC - Computed minimum step size allowed 33 HMAXC - Computed maximum step size allowed 34 NSTEP - Number of steps taken 35 NFCN - Number of function evaluations used. 36-50 - Nor year.  $\gamma$ - Vector of length NEQ of dependent variables. (Input/Output) On input. Y contains the initial values. On output. Y contains the approximate solution.

#### Remarks

1. Automatic workspace usage is IVPRK 10-MED units or ntvpRK 20-NEQ units. Workspace may be explicitly provided, if desired, by use of I2PRK/DI2PRK The reference is CALL I2PRK (IDO, WEQ, FCX, X, XEND, TOL, PARAM, Y, VNDRM WK) The additional arguments are as follows: VNORM - User-supplied SUBROUTINE to compute the norm of the error. (Input) The routine may be provided by the user, or the IMSL routine I3PRK/DI3PRK may be used. The usage is CALL VNORN (NEQ. V. Y. YMAX, ENORM), where NEO. - Number of equations. (Input) v - Vector of length NEQ containing the vector whose norm is to be computed. (Input) - Vector of length NEQ containing the values of  $\mathbf{v}$ the dependent variable. (Input) **YMAX** - Vector of length NEO containing the maximum Y values computed so far. (Input) ENORM - Norm of the vector V. (Output) VNORM must be declared EXTERNAL in the calling program - Work array of length 10-NEQ. WK must not be changed  $-$  WK

IMSL Inc. MATH/LIBRARY

**ILPRE/DIVERK**
from the first call with IDO=1 until after the final call with Those.

### 2. Informational errors

#### Type Code

- 4 1 Cannot satisfy error condition. TOL may be too small
- 2 Too many function evaluations needed  $\ddot{4}$
- 4 3 Too many steps needed. The problem may be stiff
- 3. If PARAM(7) is nonzero, the subroutine returns with  $ID0 = 4$ . and will resume calculation at the point of interruption if reentered with IDO = 4. If PARAM(8) is nonzero. the subroutine will interrupt the calculations immediately after it decides whether or not to accept the result of the most recent trial step.  $ID0 = 5$  if the routine plans to accept. or IDO = 6 if it plans to reject. IDO may be changed by the user in order to force acceptance of a step (by changing IDO from 6 to 5) that would otherwise be rejected, or vice versa Relevant parameters to observe after return from an interrupt are IDO, HTRIAL, NSTEP, NFCN, and Y. Y is the newly computed trial value, accepted or not.

## Algorithm

IVPRE this an approximation to the solution of a system of first-order differential equations of the form  $u' = f(x, u)$  with initial conditions. The rootine attenuots to keep the global error proportional to a user-specified tolerance. The proportionality depends on the differential conation and the range of integration.

TVPRK is efficient for nonstiff systems where the derivative evaluations are not expensive and where the solution is not required at a large number of finely spaced points : as might be required for graphical output).

IVPRK is based on a code designed by T. E. Hull, W. H. Enright and K. R. Jackson (1976, 1977). It uses Runge-Kutta formulas of order five and six developed by J. H. Verner.

#### Example

Consider a predator-prev problem with rabbits and foxes. Let r be the density of rabbits and let f be the density of foxes. In the absence of any predator-prev interaction the rabbits would increase at a rate proportional to their number, and the foxes would die of starvation at a rate proportional to their number. Mathematically,

$$
\begin{array}{rcl} r' & = & 2r \\ f' & = & -f \end{array}
$$

**IVPEK DIVPRK** 

IMSE Inc., MATH/LIBRARY

 $\top$  The rate at which the rabbits are eaten by the foxes is  $2rf$  and the rate at which the loxes increase, because they are eating the rabbits, is  $\tau f$ . So the model to be snived as

$$
r' = 2r - 2rf
$$

$$
f' = -f + rf.
$$

The mitial conditions are  $r(0) = 1$  and  $f(0) = 3$  over the interval  $0 \le t \le 10$ .

in the program  $Y(1) = r$  and  $Y(2) = f$ . Note that the parameter vector is first set to zero jusing IMSL routing SSET) and then absolute error control is selected by serrine PARAM(10) = 1.0.

The last call to IVPRK with IDD = 3 releases IMSL workspace, that was reserved on the first call to IVPRK. It is not necessary to release the workspace in this example, because the program ends after solving a single problem. The call to release workspace is made as a model of what would be needed if the program included further calls to IMSL routines.

The following plots are the result of using IVPRK with more closely spaced output than what is printed. (The program which does the plotting is not shown.) The second plot is a phase diagram for this system and clearly shows the periodic nature of the cointien.

```
TUTTOES
               MXPARM, NEQ
      PARAMETER (NXPARM=50, NED=2)
r.
      TVTECES.
               IDO. ISTEP. NOUT
      871FCK FLOAT PARAM(MXPARM), T. TEXD. TOL. Y(NEO)
      INTRINSIC FLOAT
      EXTERNAL FCN. IVPRE. SSET. UNACH
\mathbf cCALL UNACH (2, NOUT)
\epsilonSet initial conditions
         = 0.0\tau .
      Y(1) = 1.0Y(2) = 3.0¢
                                   Set error tolerance
      TOL = 0.0005
¢
                                  Set PARAM to default
      CALL SSET (MXPARM, 0.0, PARAM, 1)
¢
                                  Select absolute error control
      PARAMOND # 1.0
                                  Print header
¢
      WRITE (NOUT.99999)
99999 FORMAT (4X, 'ISTEP', 5X, 'Time', 9X, 'Y1', 11X, 'Y2')
      IDO = 1DD 10 ISTEP=1, 10
         TEND = FLOAT(ISTEP)
         CALL IVPRK (IDO, NEQ. FCN, T. TEND, TOL, PARAH, Y)
        WRITE (NOUT '(16.3F12.3)') ISTEP. T. Y
  10 CONTINUE
```
IMSL. Inc. MATH/LIBRARY

**IVPRK/DIVPRK** 

 $\sim$   $\alpha$ Final call to release workspace  $\text{tan} \cdot \text{a}$ "CALL IVPRK (IDO, NED, FCN, T. TEND, TOL, PARAM, Y) END<sub>1</sub> SUBROUTINE FON (NED T Y YPRIME) NURGER NED<br>INTEGER NED<br>REAL T. Y(NED). YPRINE(NED)  $\epsilon$ YPRIME(1) = 2.0+Y(1) - 2.0+Y(1)+Y(2) YPRIME(2) = - Y(2) - Y(1) - Y(2) **RETURN**  $rwn$ 

Output

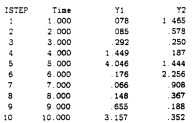

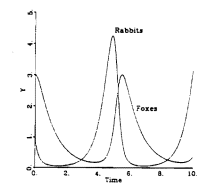

**IVPRK.DIVPRK** 

IMSL. Inc. MATH/LIBRARY

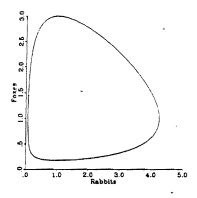

### References

- Hull. T. E., W. H. Enright. and K. R. Jackson (1976). User's guide for DVERK - A subrautine for solving non-stiff ODEs. Department of Computer Science Technical Report 100. University of Toronto.
- Jackson, K. R., W. H. Enright. and T. E. Hull (1977). A theoretical criterion for comparing Runge-Kutta formulas. Department of Computer Science Technical Report 101. University of Toronto.

IVPRK/DIVPRK

# Basic Linear Algebra Subprograms

The basic linear algebra subprograms, usually called the BLAS, are routines for low-level vector operations such as dot products. Lawson et al. (1979) developed the original set of 38 BLAS routines. The IMSL BLAS collection includes these original 38 routines plus additional routines. The original BLAS are marked with a \* in the descriptions.

### Programming Notes

The BLAS do not follow the usual IMSL naming conventions. Instead the names consist of a prefix of one or more of the letters 'T'. 'S'. 'D'. 'C' and 'Z', a root name, and sometimes a suffix. For subprograms involving a mixture of data types the output type is indicated by the first prefix letter. The suffix denotes a variant algorithm. The prefix denotes the type of the operation according to the following table:

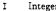

- $\ddot{\phantom{a}}$ Real
- ò. Double
- $\mathfrak{c}$ Complex Double complex
- $\frac{1}{2}$
- SD Single and double DQ Double and quadruple
- CZ Single and double complex
- ZQ Double and quadruple complex

Vector arguments have an increment parameter which specifies the storage space between elements. The correspondence between the vector x and the arguments SX and INCX is

$$
x_i = \begin{cases} \text{SX}((1-1) = \text{INCX}+1) & \text{if } \text{INCX} \ge 0 \\ \text{SX}((1-N) = \text{INCX}+1) & \text{if } \text{INCX} < 0. \end{cases}
$$

Only positive values of INCX are allowed for operations which have a single vector argument.

The loops in all of the BLAS routines process the vector arguments in order of increasing  $i$ . For INCX  $< 0$ , this implies processing in reverse storage order.

With the definitions

 $MX = max{1.1 + (N - 1)|TNCX|}$  $MY = max{1.1 + (N - 1)}/INGY$  $MZ = \max\{1, 1 + (N - 1) | TN CZ|\}$ 

the routine descriptions assume the following FORTRAN declarations:

```
IMPLICIT INTEGER
                             (1-N)IMPLICIT REAL
                             ¢
IMPLICIT DOUBLE PRECISION D
IMPLICIT COMPLEX
                             \epsilonIMPLICIT DOUBLE COMPLEX
                             \mathbf{z}INTEGER
                             TX(MX)
REAL
                             SX(MX), SY(MY), SZ(MZ), SPARAH(5).
                             SH(1,DR,*)
```
**BLAS** 

k,

IMSL MATH/LIBRARY

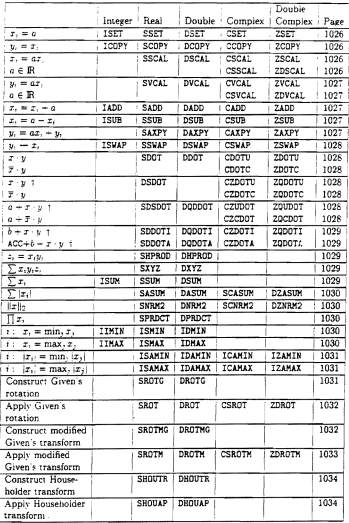

+Higher precision accumulation used.

IMSL MATH/LIBRARY

 $\sim$ 

**BLAS** 

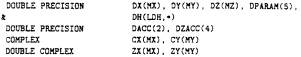

Since FORTRAN 77 does not include the type DOUBLE COMPLEX, routines with DOUBLE COMPLEX arguments are not available for all systems. Some systems use the declaration COMPLEX+16 instead of DOUBLE COMPLEX.

The set of BLAS routines are summarized by the table on page 1025. Routines marked with a dagger (†) in the table use higher precision accumulation.

Set a Vector to a Constant Value

CALL ISET (N. IA, IX, INCX) CALL SSET (N. SA. SX. INCX) CALL DSET (N, DA, DX, INCX) CALL CSET (N. CA. CX. INCX) CALL ZSET (N. ZA. ZX. INCX)

These subroutines set  $x_i = a$  for  $i = 1, 2, ..., N$ . If  $N \le 0$  then the routines return immediately.

Copy a Vector

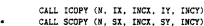

- $\overline{a}$ CALL DCOPY (N. DX, INCX, DY, INCY)
- CALL COOPY (N. CX. INCX. CY. INCY)
- CALL ZCOPY (N. ZX. INCX. ZY. INCY)

These subroutines set  $y_i = x_i$  for  $i = 1, 2, ..., N$ . If  $N \le 0$  then the routines return immediately.

### Scale a Vector

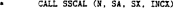

- CALL DSCAL (N. DA. DX. INCX)  $\Delta$ 
	- CALL CSCAL (N. CA. CX. INCX)
- CALL ZSCAL (N. ZA. ZX. INCX)
	- CALL CSSCAL (N. SA. CX. INCX) CALL ZDSCAL (N, DA, ZX, INCX)

These subroutines set  $x_i = ax$ , for  $i = 1, 2, ..., N$ . If  $N \le 0$  then the routines return immediately.

BLAS

**IMSL MATH/LIBRARY** 

## **LrST OF REFERENCES**

- 1. Reno. M. M., "Modeling Transient Thermal Behavior in a Thrust Vector Control Jet Vane", Masters Thesis,<br>Thrust Vector Control Jet Vane", Masters Thesis,<br>Department of Mechanical Engineering, Naval Postgraduate School, Monterey, California, December 1988.
- 2. Danielson, A. O., "Inverse Heat Transfer Studies and the Effects of Propellant Aluminum on TVC Jet Vane Heating and Erosion", Naval Weapons Center, China Lake, California, July 1990.
- 3. Danielson, A. O. and Driels, M. R., "Testing and Analysis of Heat Transfer in Materials Exposed to Non-metallized<br>HTPB Propellant", Department of Mechanical Engineering,<br>Naval Postgraduate School, Monterey, California, November 1992.
- 4. Parker, G. K., "Heat Transfer Parametric System Identification", Masters Thesis, Department of Mechanical Engineering, Naval Postgraduate School, Monterey <sup>I</sup> California, June 1993.
- 5. Nurm, R. H., "Jet Vane Modeling Development and Evaluation", Final Report from VRC corporation, Monterey, California, January 1990.
- 6. Oriels, M. R., "Heat Transfer Parametric Identification", Final Report FY92, Department of Mechanical Engineering, Naval Postgraduate School, Monterey, California, 1992.
- 7. Nunn, R. H. and Kelleher, M. D., "Jet Vane Heat Transfer<br>Modeling", Research Report, Department of Mechanical Engineering, Naval Postgraduate School, Monterey, California, October 1986.
- 8. Hatzenbuehler, M. A., "Modeling of Jet Vane heat Transfer Characteristics and Simulation of Thermal Response", Masters Thesis, Department of Mechanical Bngineering, Naval Postgraduate School, Monterey, California, June 1988.
- 9. Rohsevow, W. M. and Choi, H. Y., "Heat, Mass and Momentum Transfer", Prentice-Hall, Inc., Englewood Cliffs, New Jersey, 1961.

10. Danielson, A. O. and Figueiredo, W., "Erosion and Heating Correlations for TUngstan Subscale and Full-scale Thrust Vector Control (TVC) Vanes Exposed to Aluminized<br>Propellant", Naval Air Warfare Center Weapons Division,<br>China Lake, California, November 1992.

## **INITIAL DISTRIBUTION LIST**

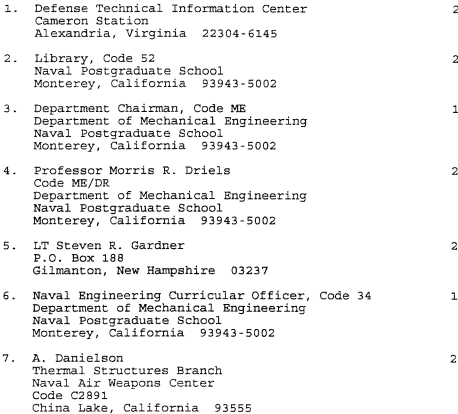

# DUDLEY KNOX LIBRARY NAVAL POSTGRADUATE SCHOOL MONTEREY CA 93943-5101

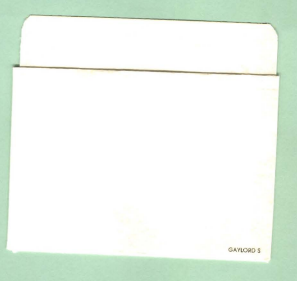

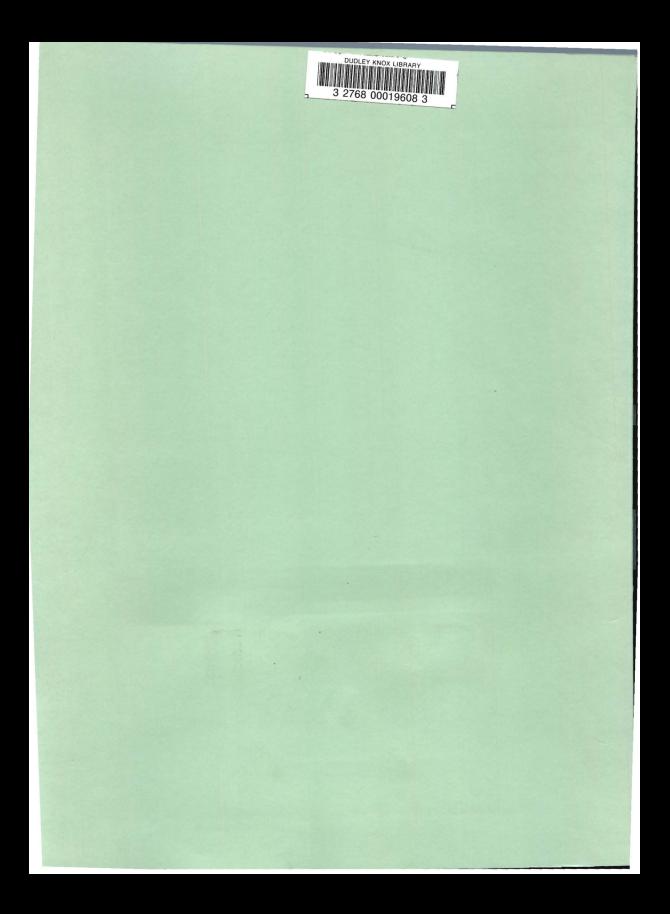